*Vestibular -2019/2020 CCCV-UNESPAR*

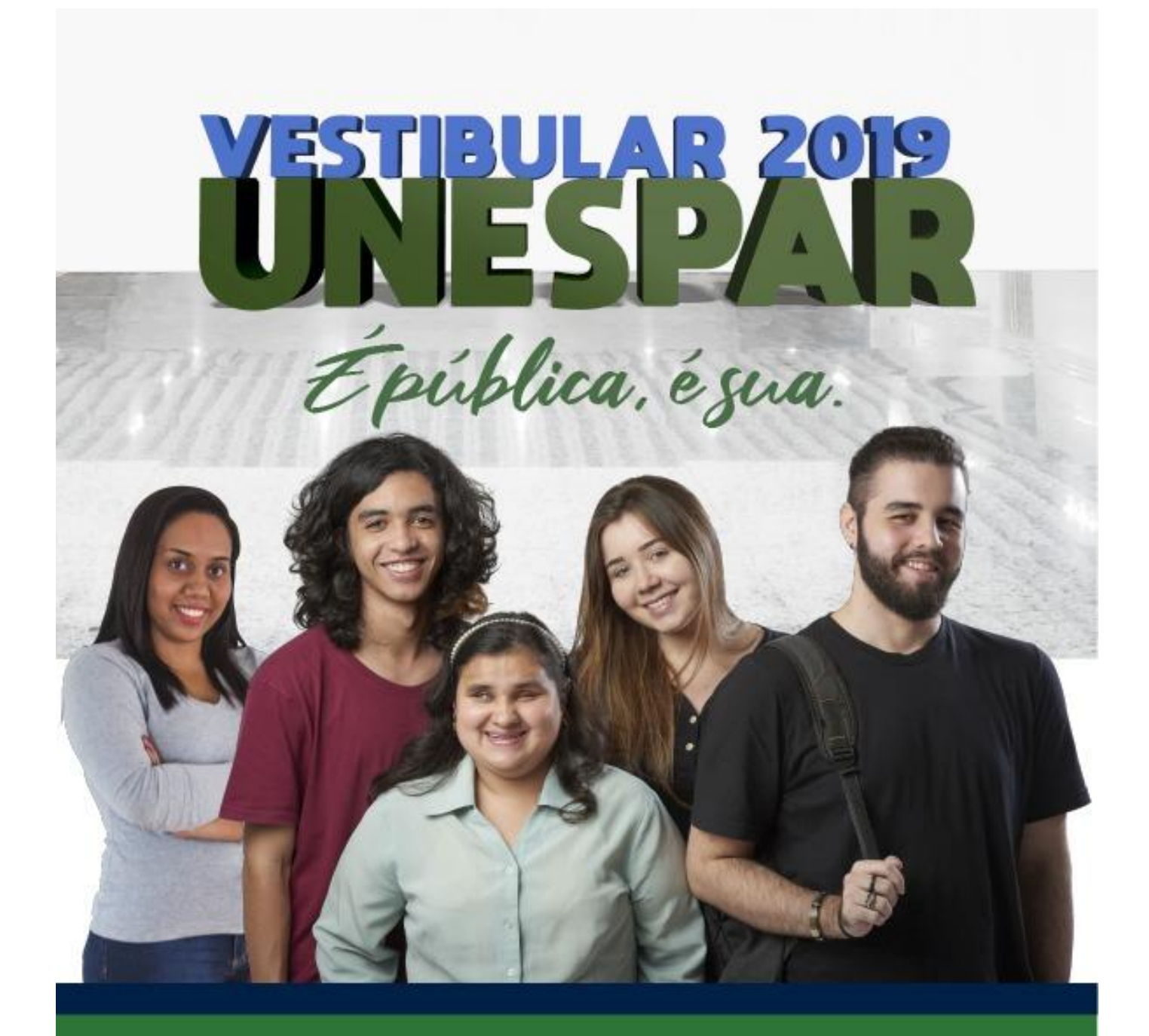

# **MANUAL DO CANDIDATO**

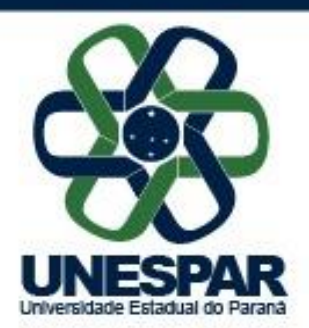

Prezado (a) Vestibulando(a),

 Queremos dar as boas vindas a você, que decidiu colocar a Universidade Estadual do Paraná – UNESPAR como a Universidade de sua escolha, para prepará-lo (a) ao exercício profissional de uma das carreiras dos 66 cursos de graduação aqui oferecidos.

Somos a terceira maior Universidade do Estado do Paraná. São mais de 12.600 estudantes, 800 docentes e 260 agentes universitários, atingindo 150 municípios, que somam 4,5 milhões de pessoas. Nossa Universidade diferencia-se das demais públicas do Paraná, por ser *multicampi*, e multirregional, com sete *campi* espalhados por seis grandes regiões do Estado.

Um dos maiores patrimônios da UNESPAR são exatamente os nossos estudantes, provenientes de todas as regiões do Estado – e de outras partes do Brasil e do exterior. São, em sua grande maioria, trabalhadores e filhos de trabalhadores.

Com o compromisso de oferecer-lhes uma formação humana e profissional de qualidade, temos investido todo o nosso potencial na melhor qualificação do corpo docente, na implantação da pesquisa e na conversão das relações com a sociedade em prol da melhoria dos cursos de graduação. Ao ingressar em um dos cursos da UNESPAR, você terá a oportunidade de participar de projetos de iniciação à pesquisa e de atuar diretamente em projetos junto à comunidade, que tratam de grandes temas e desafios brasileiros.

Neste ano 2019, a Unespar implantou sua Política de Sistemas de Cotas, demonstrando nosso alinhamento com as legislações que estabelecem a igualdade de oportunidade, em especial os fundamentos das ações afirmativas de acesso ao Ensino Superior.

Neste Manual, preparado com todo o cuidado e zelo pela equipe da CCCV (Comissão Central de Concurso Vestibular), estão todas as informações e orientações necessárias para a participação no nosso *VESTIBULAR UNESPAR DE 2019,* ingresso em 2020. São dados sobre o quadro de vagas, o sistema de seleção, sistema de cotas os programas das áreas e as normas deste concurso, assim como o calendário, com todas as datas importantes para as quais você deverá estar atento. Esperamos que ele esteja completo e sirva, de fato – como é o seu propósito – como guia seguro para orientá-lo em todas as etapas do concurso para o qual você está se qualificando.

Em nome do corpo docente e dos agentes universitários, desejo a você boa sorte agora e muito sucesso no futuro!

A Unespar o aguarda de braços abertos.

Até breve,

**Prof. Antônio Carlos Aleixo** *Reitor da Universidade Estadual do Paraná*

# **ADMINISTRAÇÃO SUPERIOR DA UNESPAR**

**Reitor**

Prof. Antônio Carlos Aleixo

# **Vice-reitor**

Prof. Sydnei Roberto Kempa

# **Pró-Reitoria de Ensino de Graduação – PROGRAD** Profa. **Maria Simone Jacomini Novak**

# **Pró-Reitoria de Extensão e Cultura – PROEC**

Ag. Univ. Elói Vieira Magalhães

# **Pró-Reitoria de Pesquisa e Pós-Graduação – PRPPG**

Prof. Carlos Alexandre Molena Fernandes

# **Pró-Reitoria de Administração e Finanças – PRAF**

Prof. Rogério Ribeiro

# **Pró-Reitoria de Gestão de Pessoas e Desenvolvimento – PROGESP**

Prof. Sandra Salete de Camargo Silva

# **Pró-Reitoria de Planejamento – PROPLAN**

Ag. Univ. Ângelo Ricardo Marcotti

# **COMISSÃO CENTRAL DO CONCURSO VESTIBULAR**

# **Coordenação Geral**

Profa. Áurea Andrade Viana de Andrade *Campus* de Campo Mourão **Vice-Coordenação**

> Prof. Charles Santiago Almeida *Campus* de União da Vitória **Coordenadores dos** *campi*

Profa. Tania Terezinha Rissa – Apucarana Prof. Juliano Fabiano da Mota – Campo Mourão Prof. Ben Hur Cionek – Curitiba I (Embap) Profa. Rosane Santos Gonçalves.– Curitiba II (Fap) Prof. Luís Fernando Roveda – Paranaguá Profa. Jaqueline Dias – Paranavaí Prof. Charles Santiago Almeida. – União da Vitória

# **Assessores**

Profa. Adriana Beloti – Coordenadora de Correção de Redação Aline Oliveira Silva – Comunicação da Unespar Ag. Univ. Fabiano Krul – Sistema de Gerenciamento de Informática Ag. Univ. Edvan Coan Cauneto – Sistema de Gerenciamento de Informática Gisele Maria Ratiguieri – Sistema de Gerenciamento de Informática

# **ENDEREÇO DA CENTRAL DO VESTIBULAR**

Para obter informações sobre o processo de inscrição no vestibular. Atendimento de segunda a sexta, das 8h30 às 11h30min e das 13h30min às 16h. BR 369 KM 4, s/n – Saída para Cascavel. Campo Mourão – Paraná Fone: (44) 3518- 4803 E-mail: [vestibular@unespar.edu.br](mailto:vestibular@unespar.edu.br)

# **INFORMAÇÕES DE MATRÍCULA**

Para obter informações sobre matrícula e chamadas subsequentes, acesse o endereço eletrônico [www.unespar.edu.br/matriculas](http://www.unespar.edu.br/matriculas)

# **ENDEREÇO DOS** *CAMPI* **DA UNESPAR**

#### *CAMPUS* **DE APUCARANA**

Av. Minas Gerais, 5021 – Caixa Postal 98. CEP: 86800-970 Fones: (43) 3420-5719 Fax: (43) 3420-5710 email: **[vestibular.apucarana@unespar.edu.br](mailto:vestibular.apucarana@unespar.edu.br)**

#### *CAMPUS* **DE CAMPO MOURÃO**

Av. Comendador Norberto Marcondes, 733 - Centro. CEP: 87303-100 Fone: (44) 3518-4803 email: **[vestibular.campomourao@unespar.edu.br](mailto:vestibular.campomourao@unespar.edu.br)**

*CAMPUS* **DE CURITIBA I** Rua Comendador Macedo, 254. CEP: 80060.030 - Centro Telefone: (41) 3017-2056 Fax: (41)3017-2070 email: **[vestibular.curitiba1@unespar.edu.br](mailto:vestibular.curitiba1@unespar.edu.br)**

#### *CAMPUS* **DE CURITIBA II**

Rua dos Funcionários, 1357 – Cabral. CEP: 80035-050 Fones: (41) 3250-7300 e (41) 3250 – 7301 email: **[vestibular.curitiba2@unespar.edu.br](mailto:vestibular.curitiba2@unespar.edu.br)**

#### *CAMPUS* **DE PARANAGUÁ**

Rua Comendador Correa Junior, 117 – Centro. CEP: 83203-560 Fones: (41) 3423-3644 Fax: (41) 3423-1611 Email: **[vestibular.paranagua@unespar.edu.br](mailto:vestibular.paranagua@unespar.edu.br)**

#### *CAMPUS* **DE PARANAVAÍ**

Av. Gabriel Esperidião,s/nº - Jardim Morumbi. CEP: 87703-000 Telefone do Campus: (44) 3423-3210 Fax do Campus: (44) 3423-2178 email: **[vestibular.paranavai@unespar.edu.br](mailto:vestibular.paranavai@unespar.edu.br)**

# *CAMPUS* **DE UNIÃO DA VITÓRIA**

Praça Coronel Amazonas, s/n – Caixa Postal 57. CEP: 84600-000 Fones: (42) 3521-9100 Fax: (42)3521-9106 email: **[vestibular.uniaodavitoria@unespar.edu.br](mailto:vestibular.uniaodavitoria@unespar.edu.br)**

# **SUMÁRIO**

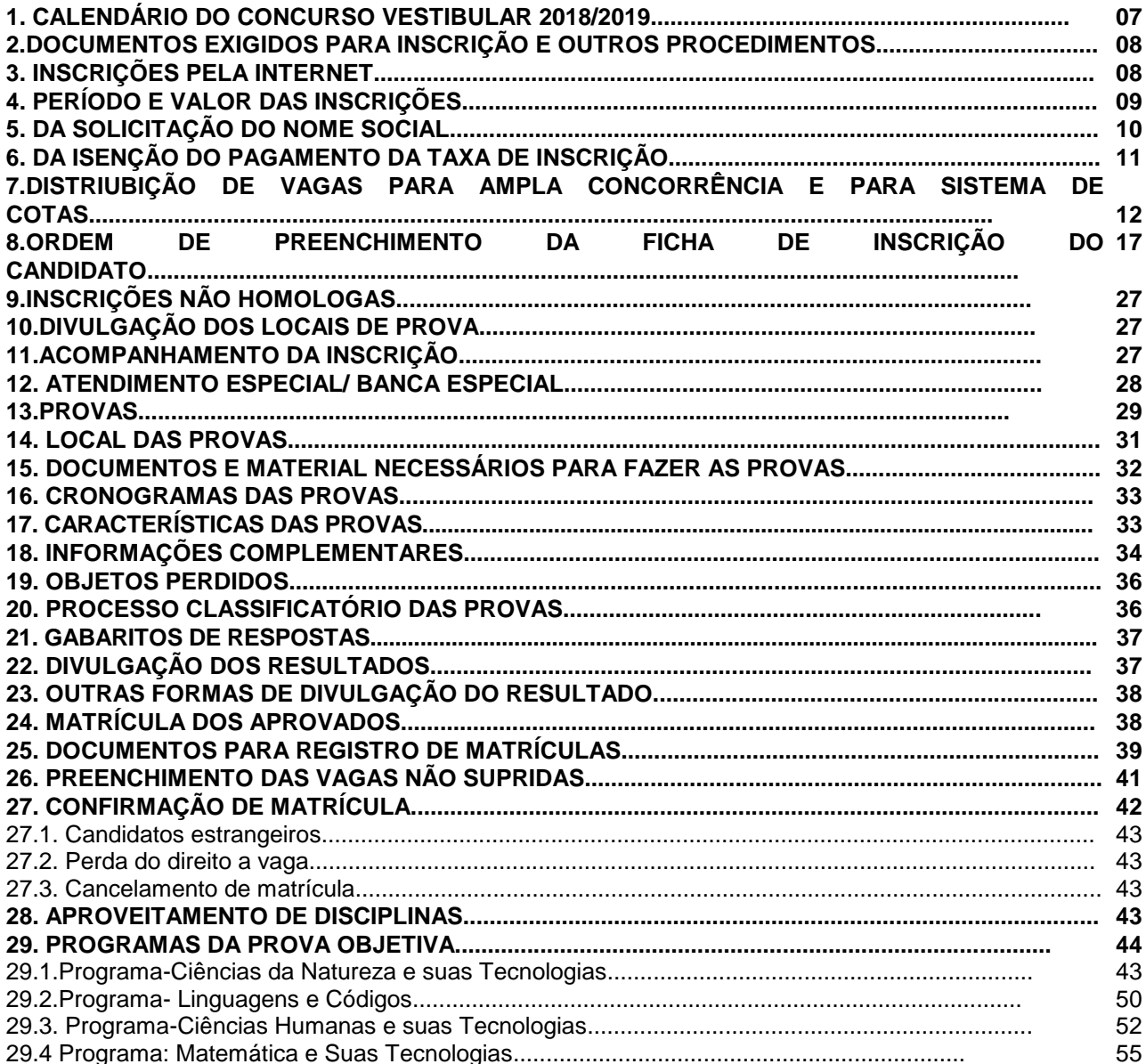

# **1. CALENDÁRIO DO CONCURSO VESTIBULAR 2019, INGRESSO 2020**

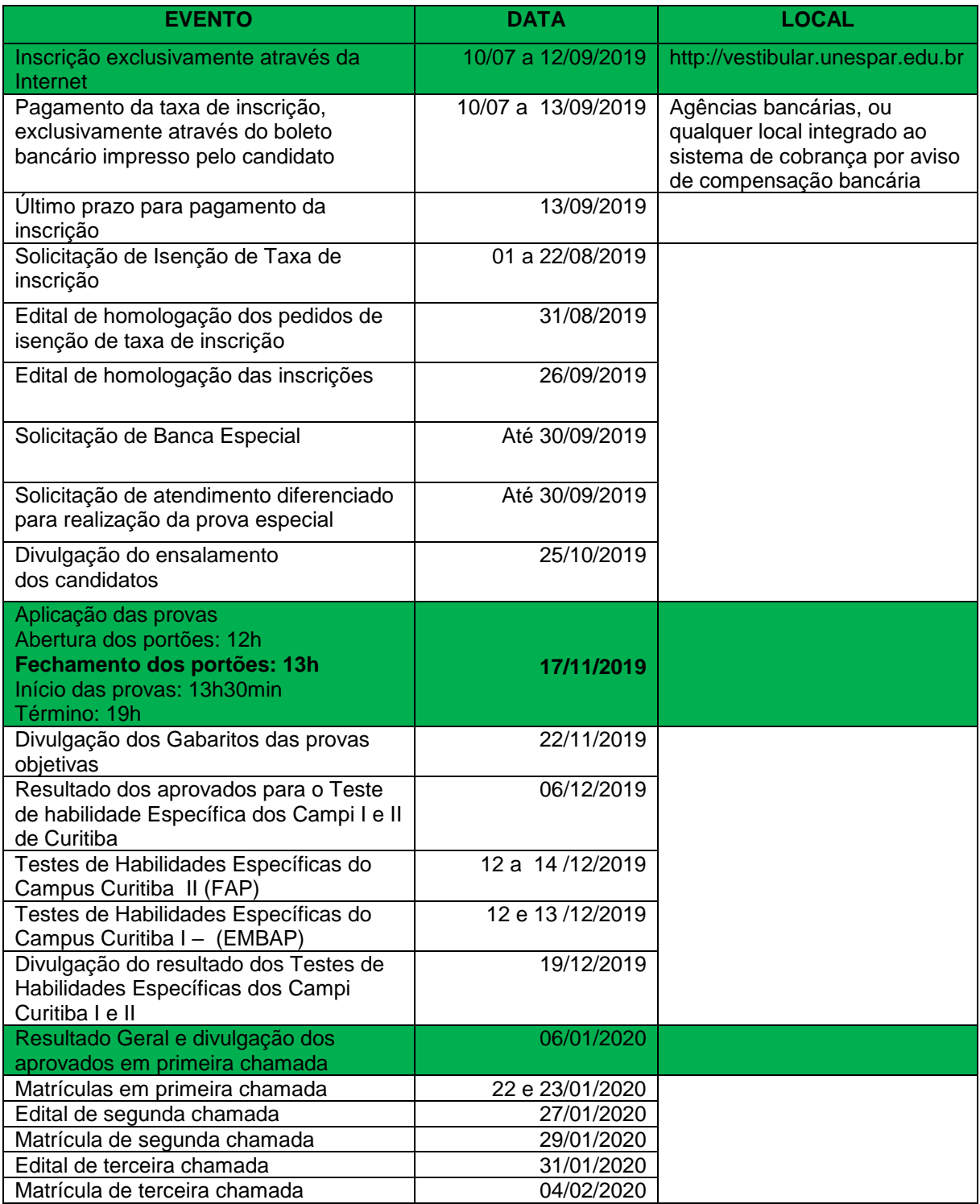

Obs. horários constantes neste Manual são referentes ao horário oficial de Brasília

# **2. DOCUMENTOS EXIGIDOS PARA INSCRIÇÃO E OUTROS PROCEDIMENTOS**

# **2.1 Documentos exigidos para inscrição**

**O candidato de nacionalidade brasileira** deverá informar, no momento da inscrição via internet, dados de **um dos** seguintes documentos: Carteira de Identidade, Carteira de Trabalho, Carteira Nacional de Habilitação, Passaporte, Cédula de Identidade expedida em outro país, Certificado de Dispensa de Incorporação, Certificado de Reservista ou outro documento expedido por órgão oficial, com validade em todo o território nacional.

**O candidato de nacionalidade estrangeira** deverá informar, no momento da inscrição via internet, dados de **um dos** seguintes documentos: Cédula de Identidade de Estrangeiro, expedida pelo Departamento de Polícia Federal, Passaporte.

**Atenção:** Não serão aceitos para inscrição, em hipótese alguma, os seguintes documentos: Certidão de Nascimento, Certidão de Casamento, Título de Eleitor, carteira de estudante, carteira funcional de natureza pública ou privada e protocolo de requerimento de expedição de qualquer tipo de documento**.**

# **2.2 Outros procedimentos**

Para que a inscrição seja efetivada, o candidato deve seguir rigorosamente as instruções abaixo:

Preencher a Ficha de Inscrição, pela internet, e seguir rigorosamente as instruções. Optar por vagas de Ampla Concorrência ou pelo Sistema de Cotas;

O candidato que optar por concorrer às vagas destinadas ao Sistema de Cotas deverá manifestar o interesse **no ato da inscrição** e apresentar a documentação necessária prevista no Edital de Abertura do Vestibular;

Optar por uma língua estrangeira: Espanhol ou Inglês;

Caso a escolha do candidato seja pelo Curso de Letras - Inglês é obrigatória à opção por Língua Inglesa. Caso seja o Curso de Letras Espanhol, é obrigatória à opção por Língua Espanhola.

Optar por um curso, pelo turno e pelo campus de seu interesse.

Indicar o campus da Unespar (Apucarana, Campo Mourão, Curitiba I - Embap e Curitiba II - Fap, Paranaguá, Paranavaí e União da Vitória), em que deseja realizar as provas no dia 17 de novembro.

Responder Questionário Socioeducacional.

Após o preenchimento da Inscrição, imprimir o boleto bancário destinado ao pagamento da taxa de inscrição.

Efetuar o pagamento integral da taxa de inscrição, no valor de R\$110,00 (cento e dez reais), em qualquer Agência Bancária, ou qualquer local integrado ao sistema de cobrança por aviso de compensação bancária, até 13 de setembro de 2019.

# **3. INSCRIÇÕES PELA INTERNET**

As inscrições do Concurso Vestibular da UNESPAR 2019, ingresso 2020 devem ser feitas, exclusivamente, pela Internet, por meio do endereço eletrônico

[http://www.unespar.edu.br,](http://www.unespar.edu.br/) no período de **10 de julho de 2019 a 12 de setembro de 2019**, **até às 23h59min,** o candidato deverá preencher *on-line* a inscrição e, na sequência, imprimir o boleto bancário para pagamento da taxa de inscrição, valor de **R\$ 110,00** (cento e dez reais). O pagamento poderá ser feito até o dia **13 de setembro de 2019**, nas agências bancárias, casas lotéricas e correios.

O primeiro passo, no sistema "*on-line*", para efetuar a inscrição pela Internet o candidato deverá:

I - Ler o Edital de Abertura do Vestibular, para conhecimento e ciência de todos os termos e normas no processo seletivo;

II - Tomar ciência da íntegra do Manual do Candidato e do Manual do T.H.E (para cursos que exigem THE) para conhecer e/ou sanar eventuais dúvidas quanto ao processo seletivo;

III - Preencher todas as informações solicitadas na ficha de inscrição;

IV - Optar por concorrer em Vagas de Ampla Concorrência, ou em vagas do respectivo Sistema de Cotas:

a) Candidatos que tenham cursado integramente o Ensino Médio em Escolas Públicas;

b) Candidatos pretos e pardos que tenham cursado integralmente o Ensino Médio em Escolas Públicas;

c) Pessoas com deficiência. Observando-se o disposto nos itens 3.3.2 e 3.3.2.1.

V - Preencher o Questionário Socioeducacional;

VI - Imprimir o boleto bancário e realizar o pagamento da taxa de inscrição.

Ao se inscrever, o candidato aceita, de forma total, ampla e irrestrita, as condições contidas neste Edital e no Manual do Candidato.

#### **OBSERVAÇÃO**

A Lei N° 12.089/09 Governo Federal proíbe que uma mesma pessoa ocupe (duas) vagas simultaneamente em instituições públicas de ensino superior.

# **5. PERÍODO E VALOR DAS INSCRIÇÕES**

O procedimento para as inscrições será disponibilizado na Internet no período de **10 de julho a 12 de setembro de 2019**. O valor da Inscrição é de **R\$ 110,00 (cento e dez reais).**

O candidato deverá efetuar o pagamento da taxa de inscrição até às **23h59min**, do dia **13 de setembro de 2019.** A inscrição só será **efetivada após o pagamento da taxa de inscrição.**

São de responsabilidade do candidato os dados preenchidos na inscrição, não podendo haver correção ou alteração de qualquer dado após a confirmação das informações por meio eletrônico.

A inscrição, uma vez efetuada, implica o conhecimento e a concordância com as normas e com as condições do Edital de Abertura, no Manual do Candidato e de eventuais editais complementares, bem como a sua aceitação irrestrita como regulamento legal suficiente para o processo seletivo.

A inscrição será cancelada quando o pagamento for efetuado fora do prazo determinado ou em valor diferente do estabelecido no Edital.

Para o caso de candidato que efetivar mais de uma inscrição, será considerada somente a última.

Após a validação da inscrição pela CCCV/UNESPAR, será vedada a alteração de qualquer dado apresentado na inscrição do candidato.

Após o processamento dos pagamentos das inscrições, a CCCV/UNESPAR disponibilizará, pelo menu do candidato, a confirmação do pagamento da inscrição em prazo de até 04 (quatro) dias úteis após o recolhimento da taxa.

Após o pagamento da taxa de inscrição, efetuado pelo candidato, a qualquer tempo e em hipótese nenhuma, haverá devolução dos valores pagos.

A homologação de todas as inscrições efetivadas será publicada em edital no dia **26 de setembro de 2019**, no site do vestibular.

#### **OBSERVAÇÃO**

**A Unespar disponibilizará, nos respectivos** *Campi***, um microcomputador para os candidatos que não possuem acesso à internet.**

# **5. DA SOLICITAÇÃO DO NOME SOCIAL**

O nome social no Processo Seletivo de Ingresso, Próprio e Unificado – Concurso Vestibular da Unespar obedece a Constituição da República Federativa do Brasil, em seu artigo 1º, incisos II e III, artigo 3º, inciso IV, artigo 5º e artigo 19, que estabelecem como princípios, direitos e garantias fundamentais: a cidadania, a dignidade da pessoa humana, a promoção do bem de todos e todas sem preconceitos, a igualdade perante a lei e a laicidade do Estado. A Lei de Diretrizes e Bases da Educação – LDB - (Lei nº 9.394/96), artigo 3º, que estabelece igualdade de condições para acesso. Conforme a Portaria nº 1612/2011 do MEC. A Resolução nº 12/15 do Conselho Nacional de Combate a Discriminação e promoções dos Direitos de Lésbicas, Gays, Travestis e Transexuais. A Resolução n° 001/2016 – Reitoria – UNESPAR, que dispõe sobre o direito e inclusão do nome social nos registros acadêmicos e dá outras providências.

5.1 O nome social poderá ser solicitado, no Concurso Vestibular 2019, ingresso 2020, pelo **candidato travesti ou transexual** (pessoa que deseja ser reconhecida socialmente, em consonância com sua identidade de gênero) desde que atenda as seguintes exigências:

- a) Preencher a Ficha de Inscrição;
- b) Preencher o Questionário Socioeducacional;
- c) Preencher o Requerimento de Tratamento por Nome Social, constante no site da Unespar - www.unespar.edu.br;
- d) Encaminhar o Requerimento juntamente com a cópia do RG e CPF à CCCV via e-mail [vestibular@unespar.edu.br](mailto:vestibular@unespar.edu.br) **até 20 de setembro de 2019.**

5.1.2 Caso o candidato seja menor de 18 anos o Requerimento de Tratamento por Nome Social deverá conter a assinatura dos pais ou responsável juntamente com uma fotocópia do documento de identidade – RG, ambos devidamente reconhecidos em cartório, autorizando o uso do nome social do requerente.

5.2 O candidato poderá verificar se o pedido foi aceito ou não pelo Menu do Candidato a partir de 26 de setembro de 2019.

5.3 O pedido de Nome Social aceito pela CCCV será considerado, apenas para listagens internas, gabaritos e ambiente sanitário.

# **6. DA ISENÇÃO DO PAGAMENTO DA TAXA DE INSCRIÇÃO**

Haverá isenção do valor total da taxa de inscrição para o candidato que, cumulativamente:

6.1 Estiver inscrito no Cadastro Único para Programas Sociais do Governo Federal - CadÚnico, de que trata o Decreto Federal n. 6135/2007 e no Sistema de Isenção de Taxas de Concurso – SISTC do Ministério do Desenvolvimento e Combate à Fome - MDS;

6.2 For membro de família de baixa renda, nos termos do Decreto Federal n. 6135/2007.

6.3 Para estar inscrito no Cadastro Único é necessário que o candidato tenha efetuado o cadastramento junto ao órgão gestor do Cadastro Único do Município em que reside.

6.4 O cadastro e o respectivo Número de Inclusão Social – NIS – do candidato deverão estar devidamente identificados e confirmados na base de dados do CadÚnico até a data definida para a inscrição do Concurso Vestibular.

6.5 Não será concedida a isenção do pagamento da taxa de inscrição ao candidato que não atenda ao disposto no **itens 6.1 e 6.2** deste Manual.

6.6 É de inteira responsabilidade do candidato procurar o órgão gestor do CadÚnico do seu Município para a atualização do seu cadastro na base de dados.

6.7 Para a realização do pedido de isenção do pagamento da respectiva taxa de inscrição, o candidato deverá:

- e) Preencher a Ficha de Inscrição;
- f) Preencher o Questionário Sócio educacional;
- g) Preencher a Ficha de Solicitação de Isenção, constante no site da Unespar www.unespar.edu.br, no período de **01 a 22 de agosto de 2019**.

6.8 Na Ficha de Inscrição, deverá indicar, além do NIS atribuído pelo CadÚnico do Governo Federal, os seguintes dados: nome completo sem abreviações; data de nascimento; sexo; número do documento de identidade; data de emissão do documento de identidade; sigla do órgão emissor do documento de identidade; número do CPF; nome completo da mãe.

6.9 Os dados informados pelo candidato, no ato da inscrição, deverão ser exatamente iguais aos que foram declarados ao Órgão Gestor do CadÚnico.

6.10 Não serão analisados os pedidos de isenção sem a indicação do número correto do NIS e, ainda, aqueles que não contenham as informações suficientes e corretas para a identificação do candidato na base de dados do Órgão Gestor do CadÚnico ou que não atendam ao estabelecido no presente item.

6.11 As informações prestadas na Ficha de Inscrição de Isenção, referentes à isenção do pagamento da taxa de inscrição, serão de inteira responsabilidade do candidato.

6.12 A CCCV/UNESPAR, responsável pelo concurso vestibular, consultará o órgão gestor do CadÚnico para verificar a veracidade das informações prestadas pelo candidato.

6.13 A declaração falsa sujeitará o candidato às sanções previstas em lei, aplicando-se, ainda, o disposto no parágrafo único do art. 10 do Decreto Federal n. 83936/1979.

6.14 Serão desconsiderados os pedidos de isenção de pagamento da taxa de inscrição do candidato que omitir informações relevantes/necessárias/essenciais ou prestar informações inverídicas.

6.15 Será desconsiderado o pedido de isenção do pagamento da taxa de inscrição do candidato que já tenha efetuado o pagamento da taxa de inscrição.

6.16 Não serão analisados pedidos de isenção do pagamento da taxa de inscrição para candidatos que não preencham as condições para sua concessão, seja qual for o motivo alegado.

6.17 A relação dos candidatos com pedidos de isenção deferidos será disponibilizada no site www.vestibular.unespar.edu.br, a partir do **dia 31 de agosto de 2019.**

6.18 O candidato cujo nome não constar na lista do pedido deferido deverá imprimir o respectivo boleto bancário e efetuar o pagamento, procedendo normalmente às demais orientações descritas no Edital de Abertura e neste Manual.

# **7 DISTRIBUIÇÃO DE VAGAS PARA AMPLA CONCORRÊNCIA E PARA SISTEMA DE COTAS**

7.1 Das vagas oferecidas em cada curso, turno e grau, do Vestibular Unespar 2019, 50% serão destinadas para o Sistema de Cotas e as demais serão destinadas à Ampla Concorrência, conforme o Quadro de Vagas no item 7.9 do Manual.

7.1.1 Os candidatos que optarem pelo Sistema de Cotas concorrerão às vagas reservadas para esse sistema e às vagas da Concorrência Universal.

7.1.2 Não poderão candidatar-se às vagas reservadas para o Sistema de Cotas, candidatos que já tenham concluído curso de graduação.

7.2 Para o Sistema de Cotas, corresponde à seguinte divisão do total de vagas de cada curso, turno e grau em cada *campus*:

a) 25% das vagas para candidatos que tenham cursado integralmente o Ensino Médio em escolas públicas;

b) 20% para candidatos pretos e pardos, que tenham cursado integralmente o Ensino Médio em escolas públicas;

c) 5% para pessoas com deficiência que concluíram o Ensino Médio, independente do percurso de formação, público ou privado.

7.3 As vagas reservadas nos termos do item 5.2, linha a, deste edital referem-se, exclusivamente, a **candidatos que tenham cursado integralmente o Ensino Médio**, com aprovação em cursos regulares ou no âmbito da modalidade de Educação de Jovens e Adultos, em escolas públicas; ou tenham obtido certificado de conclusão do Ensino Médio com base no resultado do Exame Nacional do Ensino Médio (ENEM), do Exame Nacional para Certificação de Competências de Jovens e Adultos (ENCCEJA) ou de exames de certificação de competência ou de avaliação de jovens e adultos realizados pelos sistemas estaduais de ensino.

7.3.1 O candidato do sistema de cotas que tenha cursado integralmente o Ensino

Médio em escolas públicas, na inscrição deverá assinalar digitalmente termo de declaração em que confirma ter cursado integralmente o Ensino Médio em Escola Pública e no ato da matrícula entregar documento assinado de acordo com modelo estabelecido pela Unespar no Anexo I deste Edital, juntamente com as demais documentações exigidas conforme Manual do Candidato.

7.4 De acordo com a Resolução n. 001/2019 do Conselho Universitário da Unespar, **considera-se preto ou pardo**, para finalidade de concorrência pelo sistema de cotas, o candidato que assim se declare e que possua cor de pele preta ou parda com traços fenotípicos que o identifique como pertencente ao grupo étnico-racial negro.

7.4.1 Poderão concorrer ao sistema de cotas, candidatos pretos ou pardos conforme descrito no item 7.4 que tenham cursado integralmente o Ensino Médio em Escolas Públicas.

7.4.2 O candidato ao Sistema de Cotas para preto ou pardo que cursaram integralmente o Ensino Médio em escolas públicas deverá na inscrição assinalar digitalmente os termos:

> a) o termo de **Autodeclaração em que confirma sua identidade étnicoracial**, preta e ou parda;

> b) a **Declaração que tenha cursado integralmente o Ensino Médio em Escola Pública**.

7.4.2.1 No ato da matrícula o candidato **deverá entregar os documentos assinados de acordo com os modelos estabelecidos pela Unespar nos Anexos I e II do Edital 07/02019,** juntamente com as demais documentações exigidas conforme Manual do Candidato.

7.5 Para as vagas reservadas nos termos do item 7.2, linha *a* e *b,* deste Edital, não serão aceitos candidatos que tenham cursado total ou parcialmente o Ensino Médio em Escolas Particulares, ainda que com bolsa de estudos parcial ou integral, bem como não serão aceitos candidatos que tenham estudado em escolas comunitárias, filantrópicas ou confessionais, que, nos termos do art. 20 da Lei 9.394/96, são consideradas instituições privadas de ensino, ainda que a escola cursada pelo candidato seja mantida por convênio com o poder público, incluindo o convênio autorizado pela Res. no 3.434/95 da Secretaria de Estado da Educação do Paraná ou similares.

7.6 De acordo com a Resolução n. 001/2019 do Conselho Universitário da Unespar, e em conformidade com a Lei no 13.146/15, **considera-se pessoa com deficiência** aquela que tem impedimento de longo prazo de natureza física, intelectual e/ou sensorial que, em interação com uma ou mais barreiras, pode obstruir sua participação plena e efetiva na sociedade em igualdade de condições com as demais pessoas. E em conformidade com o Decreto n. 5.296/2004, é considerada:

> a) deficiência física: alteração completa ou parcial de um ou mais segmentos do corpo humano, acarretando o comprometimento da função física, apresentando-se sob a forma de paraplegia, paraparesia, monoplegia, monoparesia, tetraplegia, tetraparesia, triplegia, triparesia, hemiplegia, hemiparesia, ostomia, amputação ou ausência de membro, paralisia cerebral, nanismo, membros com deformidade congênita ou adquirida, exceto as deformidades estéticas e as que não produzam dificuldades para o desempenho de funções; b) deficiência auditiva: perda bilateral, parcial ou total, de quarenta e um decibéis (dB) ou mais, aferida por audiograma nas freqüências de 500Hz, 1.000Hz, 2.000Hz e 3.000Hz;

c) deficiência visual: cegueira, na qual a acuidade visual é igual ou menor que 0,05 no melhor olho, com a melhor correção óptica; a baixa visão, que significa acuidade visual entre 0,3 e 0,05 no melhor olho, com a melhor correção óptica; os casos nos quais a somatória da medida do campo visual em ambos os olhos for igual ou menor que 60°; ou a ocorrência simultânea de quaisquer das condições anteriores;

d) deficiência mental: funcionamento intelectual significativamente inferior à média, com manifestação antes dos dezoito anos e limitações associadas a duas ou mais áreas de habilidades adaptativas, tais como: comunicação; cuidado pessoal; habilidades sociais; utilização dos recursos da comunidade; saúde e segurança; habilidades acadêmicas; lazer; e trabalho;

e) deficiência múltipla - associação de duas ou mais deficiências

É considerada pessoa com deficiência a pessoa com transtorno do espectro autista, isto é aquela portadora de síndrome clínica caracterizada na forma dos seguintes incisos I ou II:

I - deficiência persistente e clinicamente significativa da comunicação e da interação sociais, manifestada por deficiência marcada de comunicação verbal e não verbal usada para interação social; ausência de reciprocidade social; falência em desenvolver e manter relações apropriadas ao seu nível de desenvolvimento;

II - padrões restritivos e repetitivos de comportamentos, interesses e atividades, manifestados por comportamentos motores ou verbais estereotipados ou por comportamentos sensoriais incomuns; excessiva aderência a rotinas e padrões de comportamento ritualizados; interesses restritos e fixos.

7.7 Não poderão se candidatar às vagas reservadas a pessoas com deficiência indivíduos que apresentem apenas deformidades estéticas e/ou deficiências que não configurem impedimento e/ou restrição ao seu desempenho no processo de aprendizagem e indivíduos que apresentem distúrbios de aprendizagem e/ou doenças psiquiátricas.

7.8 Na inscrição o candidato a cotas para pessoas com deficiência **deverá assinalar digitalmente o termo de Autodeclaração e no ato da matrícula deverá entregar a Autodeclaração assinada**, de acordo com modelo estabelecido pela Unespar no Anexo III deste Edital, juntamente com o laudo médico, modelo Anexo IV deste Edital e as demais documentações exigidas conforme Manual do Candidato.

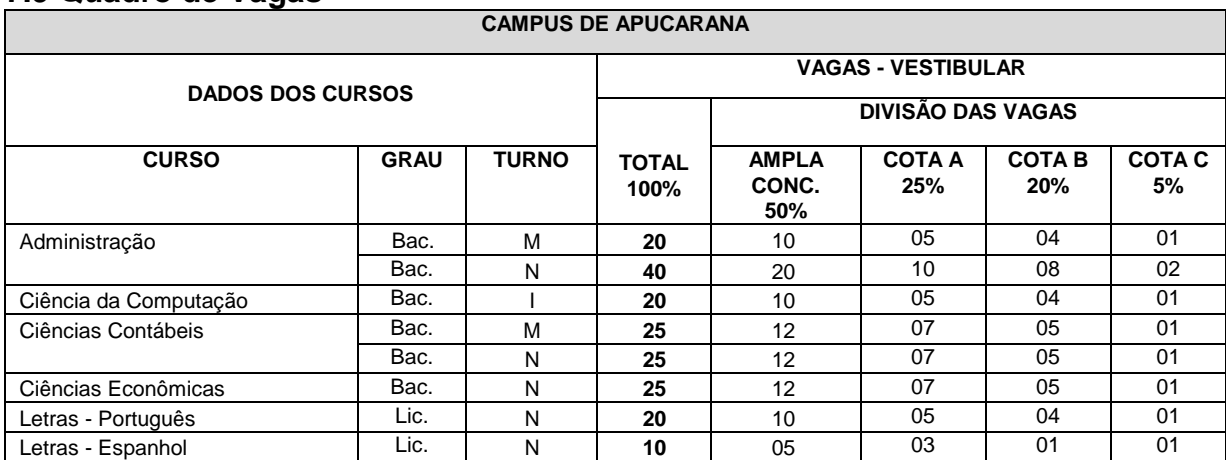

# **7.9 Quadro de Vagas**

#### *Vestibular -2019/2020 CCCV-UNESPAR*

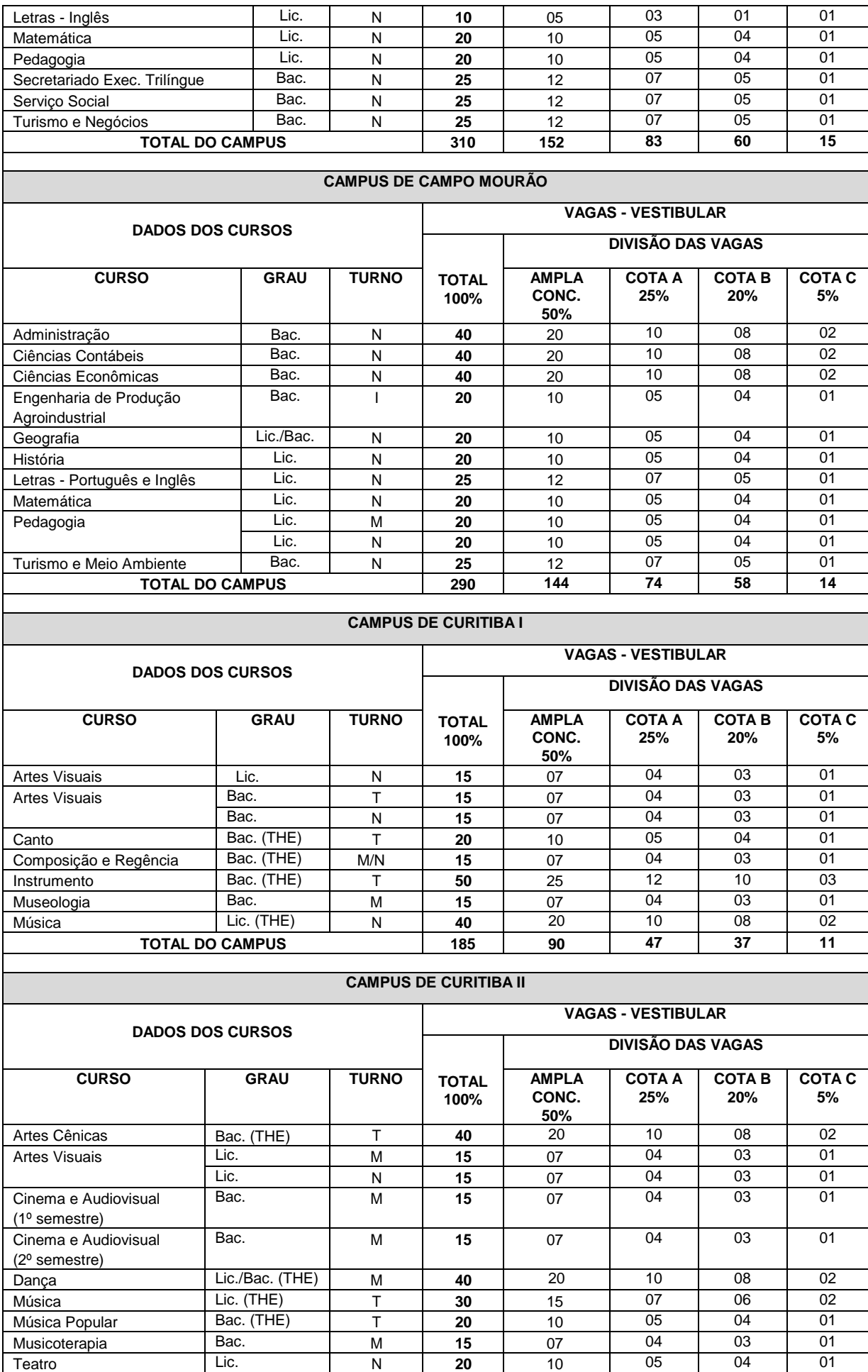

#### *Vestibular -2019/2020 CCCV-UNESPAR*

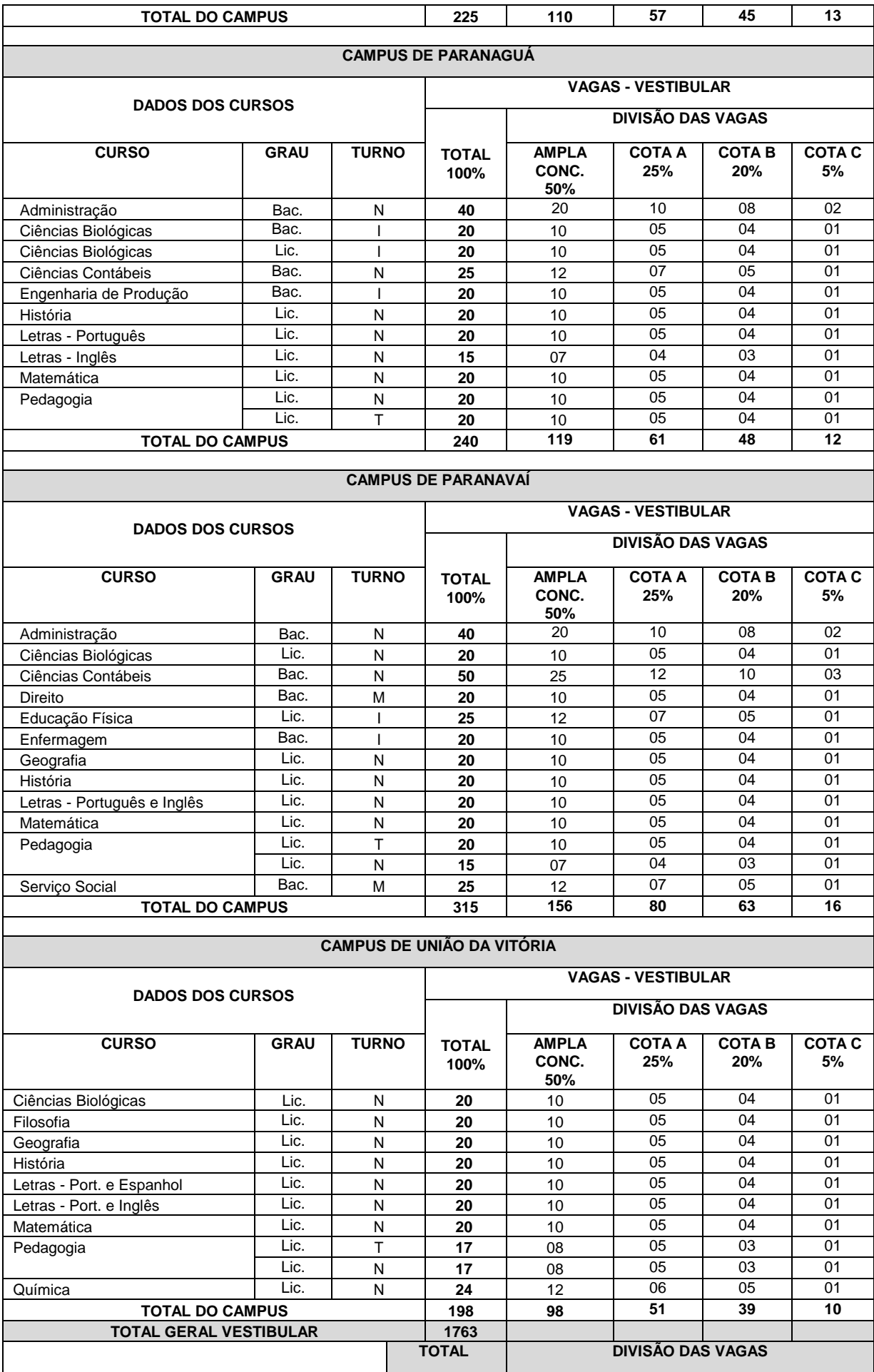

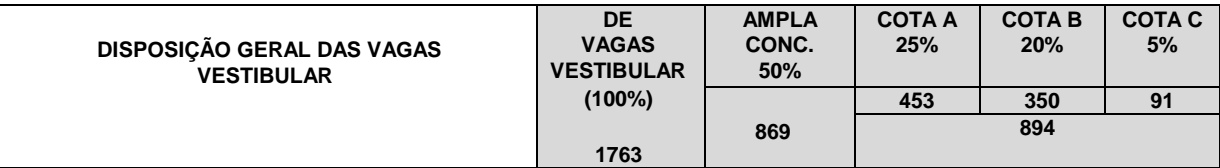

#### 7.9.1 Dos significados das abreviações

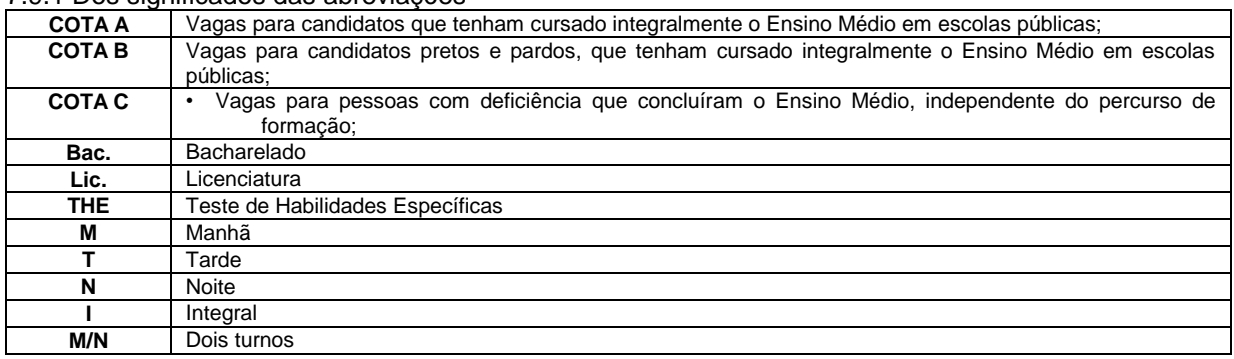

7.9.2 Exigem Teste de Habilidades Específicas – (T.H.E) os Cursos de Canto, Composição e Regência, Instrumento e Música, do *campus* de Curitiba I - Embap; e os Cursos de Artes Cênicas, Dança, Música e Música Popular, do *campus* de Curitiba II - FAP.

7.9.2.1 As orientações para o T.H.E estão no Manual dos Testes de Habilidades Especificas, disponibilizado no site do vestibular.

7.10 De acordo com o calendário acadêmico, aprovado anualmente pelo CEPE, o sábado é considerado dia letivo, para cumprimentos de atividades curriculares dos cursos.

7.11 Todos os cursos são presenciais, entretanto de acordo com a Portaria 1.428/2018 da Unespar, alguns cursos passaram a ofertar disciplinas semipresenciais e disciplinas a distância.

#### **OBSERVAÇÃO**

**Por ocasião da inscrição, o candidato deverá optar por apenas 01 (um) dos cursos ofertados.**

# **8. ONDEM DE PREENCHIMENTO DA FICHA DE INSCRIÇÃO DO CANDIDATO**

#### **ATENÇÃO!**

Para o preenchimento da Ficha de Inscrição do candidato, é indispensável o correto atendimento das orientações disponibilizadas para a realização da inscrição pela Internet, reproduzidas neste item. Erros no preenchimento dos dados solicitados podem resultar em prejuízo para o candidato.

8.1 Dar o aceite das normas do processo seletivo e ciência da íntegra do Manual do Candidato e do Manual do T.H.E (para cursos que exigem Teste de Habilidades Especificas).

- 8.2 selecionar o campus em que deseja estudar.
- 8.3 Preenchr a ficha de inscrição com os dados a seguir:
- 8.3.1 Nome completo do candidato

Escreva, no espaço próprio, seu nome completo, **conforme consta na sua cédula de identidade**, deixando apenas **um espaço** em branco entre as palavras que o compõem.

#### **8.3.2Número da identidade e CPF**

Escreva, no espaço próprio, o número do Registro Geral (RG) de sua cédula de identidade, sem pontos nem símbolos, apenas os números e letras (se houver). Escreva o número do seu Cadastro de Pessoa Física (CPF) no espaço próprio.

**8.3.3 Unidade da Federação da expedição da cédula de identidade**

Selecione a Unidade da Federação que expediu a sua cédula de identidade, de acordo com a relação abaixo apresentada.

- ⊚ Acre
- ⊚ Alagoas
- ⊚ Amapá
- ⊚ Amazonas
- ⊚ Bahia
- ⊚ Ceará
- ⊚ Distrito Federal
- ⊚ Espírito Santo
- ⊚ Goiás
- ⊚ Maranhão
- ⊚ Mato Grosso
- ⊚ Mato Grosso do Sul
- ⊚ Minas Gerais
- ⊚ Pará
- ⊚ Paraíba
- ⊚ Paraná
- ⊚ Pernambuco
- ⊚ Piauí
- ⊚ Rio de Janeiro
- ⊚ Rio Grande do Norte
- ⊚ Rio Grande do Sul
- ⊚ Rondônia
- ⊚ Roraima
- ⊚ Santa Catarina
- ⊚ São Paulo
- ⊚ Sergipe
- ⊚ Tocantins

**Se você é estrangeiro, a sua cédula de identidade deverá ter sido emitida por autoridade brasileira e estar válida na data da inscrição.**

# **8.3.4 Data de nascimento**

Escreva, no espaço próprio, o dia, mês e ano de seu nascimento no formato **dd/mm/aaaa,** conforme consta em seu RG.

# **8.3.5 Endereço do candidato**

Escreva, nos espaços próprios, o seu endereço residencial, o CEP e a cidade de sua **residência permanente** (não o daquela em que porventura você se encontre temporariamente residindo como estudante). Se você tem residência permanente fora do Paraná, selecione apenas o Estado da sua residência. Se você é estrangeiro com residência permanente fora do Brasil, selecione apenas "estrangeiro". Preencha também no espaço próprio o seu endereço eletrônico (e-mail).

# **8.3.6 Cidade de realização das provas**

Selecione, para transferência ao espaço próprio, a cidade de sua opção para fazer as provas do Concurso Vestibular 2019, ingresso 2020, de acordo com a relação apresentada:

- ⊚ APUCARANA
- ⊚ CAMPO MOURÃO
- ⊚ CURITIBA I
- ⊚ CURITIBA II
- ⊚ PARANAGUÁ
- ⊚ PARANAVAÍ
- ⊚ UNIÃO DA VITÓRIA

# **8.3.7 Língua estrangeira**

Selecione, no espaço próprio, a língua estrangeira de sua opção, de acordo com a relação apresentada.

⊚ Língua Inglesa

⊚ Língua Espanhola

8.3.7.1 Caso a escolha do candidato seja pelo **Curso de Letras - Inglês**, na prova de Língua Estrangeira, é obrigatório à opção por **Língua Inglesa.** 

8.3.7.2 Caso a escolha do candidato seja pelo **Curso de Letras - Espanhol,** na prova de Língua Estrangeira, é obrigatório à opção por **Língua Espanhol**.

8.3.8 solicitação do instrumentos para os candidatos aos cursos que exigem THE, do campus de Curitiba I e Curitiba II (vide manual do THE)

8.3.9 Sexo

Selecione, no espaço próprio, o seu sexo.

⊚ Masculino

⊚ Feminino

**Observação: Para candidato a curso que exige Instrumento no Teste de Habilidades Especificas, deverá consultar o Manual do THE, os Instrumentos exigidos.**

8.3.10 Assinalar o campo de: a) Ampla concorrência; b) Sistema de Cotas

8.3.10.1 Sistema de Cotas:

8.3.10.1.1 Os candidatos às Cotas que tenham cursado integramente o Ensino Médio em Escolas Públicas deverão assinalar a Declaração, modelo a seguir:

# Declaração de Ensino Médio Cursado Completamente Em Escola Pública

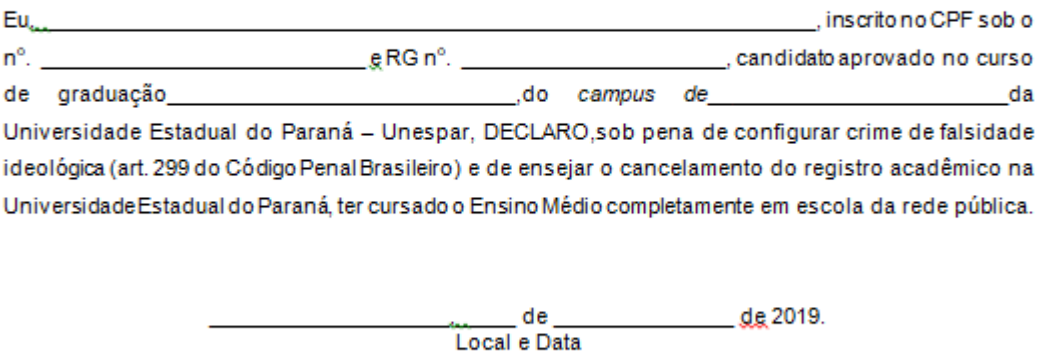

Assinatura do candidato

8.3.10.1.2 Os candidatos às Cotas de pretos e pardos que tenham cursado integralmente o Ensino Médio em Escolas Públicas, deverão assinalar a

Declaração de Ensino Médio Cursado Completamente em Escola Pública e Autodeclaração Étnico- Racial

# Declaração de Ensino Médio Cursado Completamente Em Escola Pública

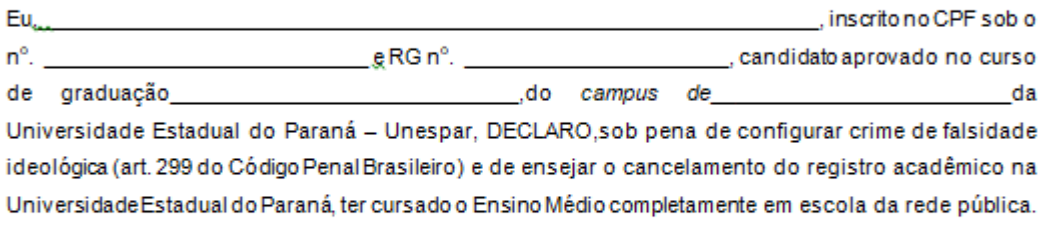

de 2019. de Local e Data

Assinatura do candidato

# AUTODECLARAÇÃO ÉTNICO-RACIAL

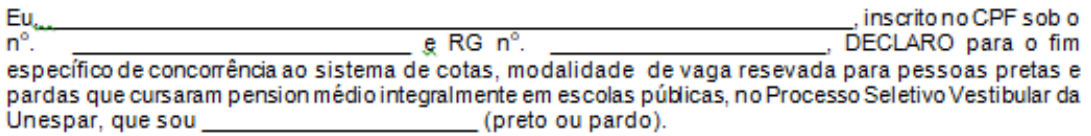

Declaro que estou ciente que, para finalidade de concorrência pelo Sistema de cotas da Unespar, em conformidade com. o Artigo 2º. da Resolução nº. 001/2019 do Conselho Universitário da Unespar, considera-se preto ou pardo, o candidato que assim se declare e que possua cor de pele preta ou parda com traços fenotípicos que o identifique como pertencente ao grupo étnico-racial negro. Declaro também estar ciente que se for comprovada falsidade desta declaração, estarei sujeito às penalidades previstas no Código Penal Brasileiro, bem como a classificação será tornada sem efeito, o que implicará em cancelamento da opção para as vagas direcionadas às ações afirmativas, além de perder o direito à vaga.

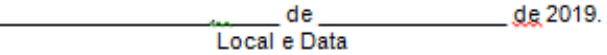

Assinatura do candidato

8.3.10.1.3 Os candidatos às Cotas de Pessoas com deficiência, deverão assinalar a Autodeclaração:

# **AUTODECLARAÇÃO DE PESSOA COM DEFICIÊNCIA**

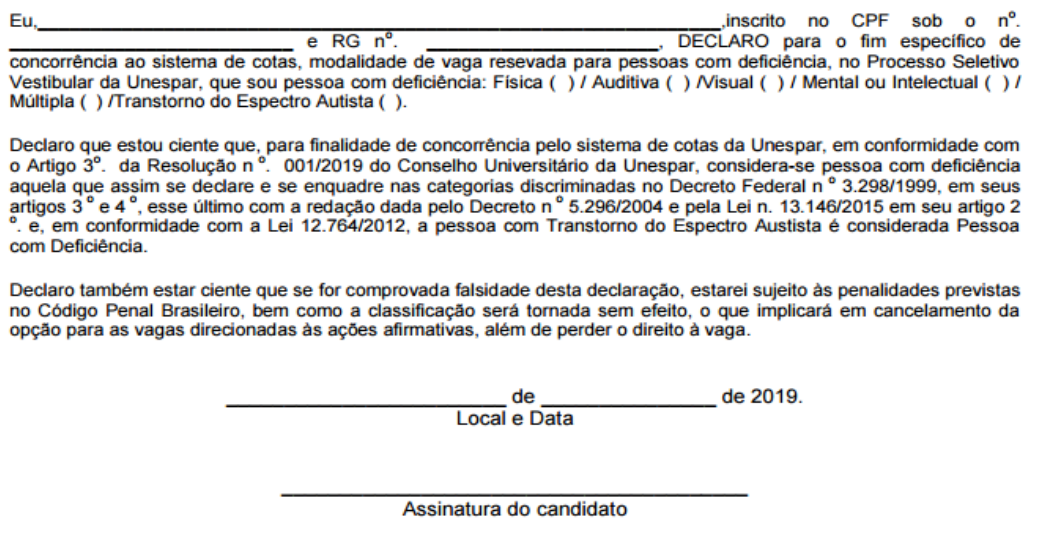

Assinatura do responsável legal em caso de candidato menor de 18 anos.

# **8.3.10 Questionário Socioeducacional**

#### **OBSERVAÇÃO**

Informamos que a UNESPAR e as demais instituições de ensino superior paranaenses coletam dados, os quais, após tratamento estatístico, passam a constituir importante rol de informações para as próprias instituições e para a Secretaria de Estado da Ciência, Tecnologia e Ensino Superior. Por esta razão, solicitamos a sua valiosa colaboração no sentido de que o questionário abaixo seja respondido com honestidade. **Assumimos o compromisso de que as informações fornecidas não terão qualquer influência no resultado do concurso vestibular e de que, na individualidade, serão mantidas em anonimato.** 

# **Selecione, para transferência ao espaço próprio, apenas uma das respostas de cada pergunta, conforme segue:**

- 01) Como você soube do Concurso Vestibular da UNESPAR?
- ⊚ Através de aluno da UNESPAR.
- ⊚ Através de colega de meu Colégio/Cursinho.
- ⊚ Através da televisão.
- ⊚ Através do rádio.
- ⊚ Através de jornal.
- ⊚ Através de cartaz do concurso vestibular.
- ⊚ Através de folder do concurso vestibular.
- ⊚ Através da Internet.

⊚ Através de outro meio.

# **02) - Qual o seu sexo?**

⊚ Masculino.

⊚ Feminino.

03) Quantos anos você completará até o próximo dia 31 de dezembro?

- ⊚ Menos de 16 anos.
- ⊚ 16 anos.
- ⊚ 17 anos.
- ⊚ 18 anos.
- ⊚ 19 anos.
- ⊚ 20 anos.
- ⊚ 21 anos.
- ⊚ De 22 a 25 anos.
- ⊚ De 26 a 30 anos.
- ⊚ Mais de 30 anos.

04) Qual a sua cor ou raça?

- ⊚ Branca.
- ⊚ Preta.
- ⊚ Amarela.
- ⊚ Parda.
- ⊚ Indígena.
- 05) Qual é o seu estado civil?
- ⊚ Solteiro(a).
- ⊚ Casado(a).
- ⊚ Outro.
- 06) Em que Estado você nasceu?
- ⊚ Paraná.
- ⊚ Santa Catarina.
- ⊚ Rio Grande do Sul.
- ⊚ São Paulo.
- ⊚ Mato Grosso do Sul.
- ⊚ Outro.

07) Você tem alguma deficiência/necessidade educativa especial?

**Observação:** a indicação de deficiência/necessidade especial não dispensa o candidato de solicitar à CCCV, por meio de requerimento específico, **até 30 de setembro de 2018**, atendimento diferenciado para a realização das provas.

⊚ Não.

- ⊚ Deficiência física.
- ⊚ Deficiência visual total.
- ⊚ Deficiência visual parcial.
- ⊚ Paralisia cerebral.
- ⊚ Deficiência múltipla.
- ⊚ Outra.

08) Em que município você nasceu?

Apresenta-se como opção para resposta do candidato a mesma relação utilizada no item 3.5 anterior (municípios paranaenses, estados brasileiros e estrangeiros).

- 09) Em que estado você reside? (trata-se de residência permanente, não a temporária para fins de estudo)
- ⊚ Paraná.
- ⊚ Santa Catarina.
- ⊚ Rio Grande do Sul.
- ⊚ São Paulo.
- ⊚ Mato Grosso do Sul.
- ⊚ Outro.
- 10) Qual é a localização de sua residência?
- ⊚ Zona urbana.
- ⊚ Zona rural.
- 11) Em relação à moradia, seus pais
- ⊚ têm casa própria.
- ⊚ não têm casa própria.
- 12) Qual é o nível de instrução do chefe da sua família?
- ⊚ Sem escolaridade.
- ⊚ Ensino Fundamental (1<sup>o</sup> Grau) incompleto.
- **ⓒ Ensino Fundamental (1<sup>o</sup> Grau) completo.**
- ⊚ Ensino Médio (2<sup>º</sup> Grau) incompleto.
- ⊚ Ensino Médio (2<sup>º</sup> Grau) completo.
- ⊚ Superior incompleto.
- ⊚ Superior completo.
- ⊚ Pós-graduação "lato sensu".
- ⊚ Pós-graduação "stricto sensu".
- ⊚ Não sei informar.
- 13) Qual é a renda mensal total de sua família?
- ⊚ Menos de 1 salário mínimo.
- ⊚ De 1 a 2 salários mínimos.
- ⊚ De 3 a 4 salários mínimos.
- ⊚ De 5 a 10 salários mínimos.
- ⊚ De 11 a 15 salários mínimos.
- ⊚ De 16 a 20 salários mínimos.
- ⊚ Mais de 20 salários mínimos.

14) Qual é a sua participação na vida econômica da família?

⊚ Trabalho, mas recebo ajuda financeira da família ou de outras pessoas.

⊚ Trabalho, sou responsável pelo meu próprio sustento e não recebo ajuda financeira.

⊚ Trabalho, sou responsável pelo meu próprio sustento e contribuo parcialmente para o sustento da família ou de outras pessoas.

⊚ Trabalho e sou o principal responsável pelo sustento da família.

⊚ Não trabalho e meus gastos são financiados pela família ou por outras pessoas.

- 15) Durante o Curso Superior, você terá que trabalhar?
- ⊚ Sim, mas apenas nos últimos anos.
- ⊚ Sim, desde o primeiro ano, em tempo parcial.
- ⊚ Sim, desde o primeiro ano, em tempo integral.
- ⊚ Não sei.
- ⊚ Não.

16) Você cursou o ensino fundamental integralmente em escola pública?

⊚ Sim.

⊚ Não.

17) Você cursou o ensino médio ou equivalente integralmente em escola pública?

⊚ Sim.

⊚ Não.

- 18) Em que ano você concluirá o curso de Ensino Médio, ou concluiu o  $2^{\circ}$  Grau ou equivalente?
- O candidato deve indicar os quatro algarismos do ano de conclusão. Exemplo: 2010.
- 19) Você frequentou ou frequenta "cursinho"?
- ⊚ Sim, por menos de um semestre.
- ⊚ Sim, por um semestre.
- ⊚ Sim, por um ano.
- ⊚ Sim, por mais de um ano.

⊚ Não.

*20*) Qual é o principal motivo que o(a) levou a fazer "cursinho"?

- ⊚ Meu colégio não prepara adequadamente para o vestibular.
- ⊚ Meu colégio prepara para o vestibular, mas o "cursinho" ensina os "macetes".
- ⊚ Para atualizar meus conhecimentos, porque parei de estudar há muito tempo.
- ⊚ Meu colégio fez convênio com um "cursinho".
- ⊚ Recebi bolsa no "cursinho".
- ⊚ Por outro motivo.
- ⊚ Não fiz.

21) Quantas vezes você já prestou concurso vestibular?

⊚ Uma vez.

- ⊚ Duas vezes.
- ⊚ Três vezes.
- ⊚ Quatro vezes.
- ⊚ Cinco vezes ou mais.
- ⊚ Nenhuma.

22) Qual é o principal motivo que o(a) levou a fazer vestibular na UNESPAR?

- ⊚ É a única instituição nesta cidade que oferece o curso que eu desejo.
- ⊚ É a instituição que oferece o melhor curso pretendido.
- ⊚ É a instituição que oferece o horário adequado.
- ⊚ O curso que desejo é pouco procurado, e isso torna fácil a classificação.

⊚ Trata-se de uma instituição pública e gratuita.

⊚ A incerteza de ser classificado em outra Instituição de Ensino Superior.

23) Qual é o motivo que o(a) levou a escolher o curso para o qual está se candidatando?

⊚ Horário mais compatível com outras atividades.

⊚ O curso prepara para uma profissão mais condizente com minhas aptidões.

⊚ O curso prepara para uma profissão que promete boa renda financeira.

⊚ O curso prepara para uma profissão com bom mercado de trabalho.

⊚ Outro.

24) Você já iniciou algum Curso Superior?

⊚ Sim, mas não concluí.

⊚ Sim, estou cursando.

⊚ Sim, e já concluí.

⊚ Não.

25) Que tipo de transporte você pretende utilizar para vir até a Instituição?

⊚ Ônibus.

⊚ Carro próprio.

⊚ Motocicleta.

⊚ Nenhum, poderei vir a pé.

⊚ Outro.

26) A qual das atividades abaixo você dedica mais tempo?

⊚ TV.

⊚ Religião.

⊚ Teatro.

⊚ Cinema.

⊚ Música.

⊚ Dança.

⊚ Artesanato.

⊚ Leitura.

⊚ Esportes.

⊚ Internet.

⊚ Outra.

27) Qual é o meio que você mais utiliza para se manter informado(a)?

⊚ Jornal escrito.

⊚ TV.

⊚ Rádio.

⊚ Revistas.

⊚ Internet.

⊚ Outro.

28) Sua língua materna é o Português?

⊚ Sim

⊚ Não

- 29Você aprendeu e utiliza algum idioma estrangeiro em casa, como segunda língua?
- ⊚ Sim, inglês.
- ⊚ Sim, espanhol.
- ⊚ Sim, francês.
- ⊚ Sim, japonês.
- ⊚ Sim, outro idioma.
- ⊚ Não.

30Você já estudou algum idioma estrangeiro em escolas de idiomas?

- ⊚ Sim, um idioma.
- ⊚ Sim, dois idiomas.
- ⊚ Sim, três idiomas.
- ⊚ Não.

31Você se considera proficiente em algum idioma estrangeiro?

- ⊚ Sim, em inglês.
- ⊚ Sim, em espanhol.
- ⊚ Sim, em francês.
- ⊚ Sim, em inglês e espanhol.
- ⊚ Sim, em inglês e francês.
- ⊚ Sim, em espanhol e francês.
- ⊚ Sim, em espanhol, inglês e espanhol.
- ⊚ Sim, em outro idioma.
- ⊚ Não.
- 32Você já viajou para outro País?
- ⊚ Sim.
- ⊚ Não.
- 33Você já fez intercâmbio?
- ⊚ Sim.

⊚ Não.

34Você gostaria de realizar intercâmbio acadêmico durante a graduação?

⊚ Sim.

⊚ Não.

- 35 Se você tivesse a oportunidade de fazer um intercâmbio, qual seria a sua preferência?
- ⊚ Algum país de língua inglesa.
- ⊚ Algum país de língua espanhola.
- ⊚ Algum país de língua francesa.
- ⊚ Algum país de língua oriental.
- ⊚ Algum país de língua portuguesa.
- ⊚ Outro.

36 Em caso de oportunidade de intercâmbio, qual seria a sua área de interesse? ⊚ Artístico e Cultural.

⊚ Linguístico.

⊚ Estágio na área.

⊚ Voluntariado.

⊚ Intercâmbio acadêmico.

⊚ Intercâmbio científico.

⊚ Nenhuma dessas.

# **8.3.11 Confirmação das informações**

Verifique as informações digitadas até o momento e, caso necessário, clique em CORRIGIR. Ao clicar em CONFIRMAR, você estará registrando as informações apresentadas e, em hipótese alguma, serão permitidas alterações posteriores**.**

# **8.3.12 Impressão da ficha de inscrição e do boleto bancário**

Ao término da sua inscrição, você deve imprimir, em folha de papel A4, o boleto bancário destinado ao pagamento da taxa de inscrição, no valor de R\$ 110,00 (cento e dez reais), em qualquer local integrado ao sistema de cobrança por aviso de compensação bancária. Observe, no boleto, a data do vencimento **(13 de setembro de 2018**), que é a data limite para pagamento da taxa de inscrição.

# **8.13 Menu do candidato**

Após o preenchimento da inscrição, do questionário socioeducacional e a confirmação desses dados, será gerado um número identificador e único para cada inscrição. Esse número de inscrição, juntamente com a data de nascimento, permitirão ao candidato ter acesso ao Menu do Candidato.

#### **OBSERVAÇÃO**

**A inscrição não terá validade se o pagamento da taxa ocorrer após o dia 13 de setembro de 2019 e/ou em valor diferente de R\$ 110,00 (cento e dez reais).**

# **9. INSCRIÇÕES NÃO HOMOLOGADAS**

O candidato que não efetuar o pagamento até o dia 13 de setembro de 2019, não terá a sua inscrição homologada.

# **10. DIVULGAÇÃO DOS LOCAIS DE PROVA**

A divulgação dos locais de provas será a partir de **25 de outubro de 2019**, essa opção permitirá ao candidato verificar o ensalamento, onde estará constando o local e a sala de provas.

# **11. ACOMPANHAMENTO DA INSCRIÇÃO**

Após o fechamento da sua inscrição, você poderá acompanhar o consequente processamento do recebimento dos dados na UNESPAR/CCCV e informação bancária do pagamento da taxa de inscrição através da Internet, pelo site [http://www.unespar.edu.br](http://www.unespar.edu.br/)

# **12. ATENDIMENTO ESPECIAL / BANCA ESPECIAL**

12.1. A Banca especial consiste na organização, por parte da instituição promotora do Concurso Vestibular, de condições que garantam a igualdade de oportunidade a todos os candidatos.

12.2. A constituição da Banca especial obedece ao disposto na **Constituição Federal/88, arts. 205, 206 e 208** que assegura o direito de todos à educação (art. 205), tendo como princípio do ensino a igualdade de condições para o acesso e a permanência na escola (art. 206, I) e garantindo acesso aos níveis mais elevados do ensino, da pesquisa e da criação artística, segundo a capacidade de cada um (art. 208, V).O **Decreto nº 6.949/09** que Ratifica, como Emenda Constitucional, a Convenção sobre os Direitos das Pessoas com Deficiência (ONU, 2006), que assegura o acesso a um sistema educacional inclusivo em todos os níveis. Atendendo aos referidos dispositivos legais serão concedidas condições especiais aos candidatos que:

12.2.1. Apresentarem necessidades especiais em conformidade ao Decreto n.3298/1999 considerando as alterações dadas pela [Redação pelo Decreto nº](http://www.planalto.gov.br/ccivil_03/_Ato2004-2006/2004/Decreto/D5296.htm#art70)  [5.296, de 2004,](http://www.planalto.gov.br/ccivil_03/_Ato2004-2006/2004/Decreto/D5296.htm#art70) mediante apresentação do atestado médico, conforme as disposições contidas, no Edital e neste Manual.

12.2.2. Obedecidas rigorosamente as normas do Processo Seletivo Vestibular, as pessoas com deficiência e necessidades especiais serão atendidas conforme a especificidade de cada caso.

1º Em conformidade com a legislação em vigor, as pessoas com deficiência e necessidades especiais, desde que feita à solicitação e comprovado por laudo médico, **terão a duração das provas ampliada em uma hora.**

2º O atendimento especial para as pessoas com deficiência e necessidades especiais consistirá, conforme o caso, em:

I. ledor-transcritor para o deficiente visual;

II. intérprete de Libras;

III. locais térreos para acesso facilitado;

IV. prova ampliada.

12.3. Os interessados no atendimento especial deverão: Assinalar na Ficha de Inscrição do Vestibular o tipo de necessidade especial, como:

a) Deficiências: Surdez; Baixa Audição; Cegueira; Baixa Visão; Paralisia Cerebral e Deficiência Física.

b) Transtornos do Desenvolvimento (TGD): Dislexia; Autism; Asperger; Síndromes de Tourett; Síndrome do Pânico e; Síndrome Borderline

12.3.1 Encaminhar o laudo para Comissão Central de Concurso Vestibular, até o dia 30 de setembro de 2018**.**

12.3.2. O Atestado médico deverá estar assinado por um médico especialista na área da deficiência do candidato, contendo na descrição clínica o grau ou nível de deficiência, com expressa referência ao código correspondente da Classificação Internacional de Doença – CID, bem como a provável causa da deficiência. Deve ainda conter o nome legível ou carimbo, assinatura e CRM do médico que forneceu o atestado;

12.3.3. Exame de Audiometria para candidatos com Deficiência Auditiva, realizado nos últimos doze meses, no qual conste o nome legível ou carimbo, assinatura e número do conselho de classe do profissional que realizou o exame;

12.3.4. Exame Oftalmológico em que conste a acuidade visual para candidatos com Deficiência Visual, realizado nos últimos doze meses, como também o nome legível ou carimbo, assinatura e CRM do profissional que realizou o exame;

12.3.5. Atestado de Funcionalidade, para os candidatos com Deficiência Física, com expressa referência ao código correspondente da Classificação Internacional de Funcionalidade (CIF), devendo ainda conter o nome legível ou carimbo, assinatura e número do conselho de classe do profissional que forneceu o atestado.

12.3.6. O(s) documento(s) mencionado(s) deve(m) ser colocado(s) em um envelope protocolar na Divisão de Protocolo do campus de Campo Mourão, ou encaminhar via Sedex, à Comissão Central de Concurso Vestibular, durante o período de inscrições do Concurso Vestibular da UNESPAR 2018, ingresso 2019, observando um dos procedimentos a seguir:

12.3.6.1 O Envio da solicitação por meio de correspondência SEDEX, valendo, para todos os efeitos, a data da respectiva postagem, aos cuidados da Coordenação Geral da Comissão Central de Concurso Vestibular no endereço: Avenida Comendador Norberto Marcondes, 733, Centro – Campo Mourão, CEP 87303-100.

12.4. Sob nenhuma hipótese será concedido atendimento especial a candidatos com deficiência e necessidades especiais que não formalizarem a solicitação, nos termos previstos, no Edital de Abertura e neste Manual.

12.5. Aos que solicitarem o atendimento diferenciado, após análise dos documentos enviados, a CCCV/UNESPAR divulgará a lista e o tipo de atendimento, por meio do endereço da UNESPAR resposta até 5 (cinco) dias antes da realização do Processo Seletivo Vestibular.

12.6. O candidato com deficiência participará do Processo Seletivo em igualdade de condições com os demais candidatos no que diz respeito à possibilidade de inscrição, bem como, no que diz respeito ao conteúdo das provas, aos critérios de aprovação, aos dias e horários da aplicação das provas, observando o item 11.2.2, e à nota mínima exigida.

12.7 Os mesmos critérios serão adotados e analisados para os Testes de Habilidades Específicas dos campi Curitiba I e II.

12.8 A candidata que tiver necessidade de amamentar durante a realização da prova deverá levar acompanhante, que ficará responsável pela guarda da criança. A candidata nessa condição que não levar acompanhante não realizará a prova.

# **13.1 Composição, valoração**

As Provas do Concurso Vestibular visam avaliar os conhecimentos no Ensino Médio ou equivaltente. As Provas do Concurso Vestibular são divididas em: PROVA OBJETIVA DE MÚLTIPLA ESCOLHA, com 60 questões e PROVA DE REDAÇÃO. Elas serão realizadas no mesmo dia, ou seja, **no dia 17 novembro de 2019**.

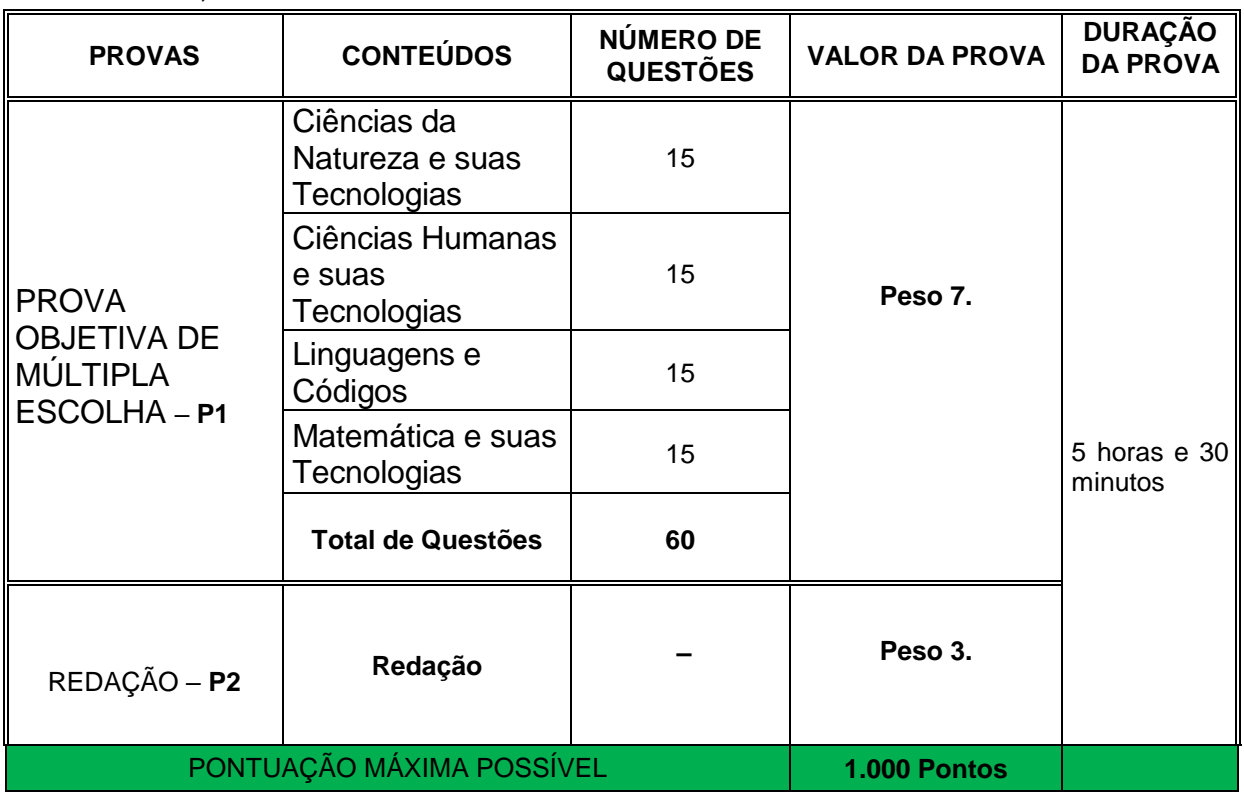

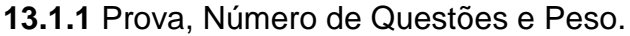

# **PONTUAÇÃO DO CANDIDATO:**

- P1: 16,67 x número de questões corretas
- Obs. Cada questão vale 16,67 pontos
- (P1: Prova Objetiva de Múltipla Escolha, com 60 questões)
- P2: 100 x nota da Redação
- Obs. A nota da Redação será de 0 a 10 pontos

A pontuação final é calculada por: MF=  $\frac{2+2\lambda+1}{10}$ *P*1*X*7 *P*2*X*3 (*Média Ponderada*)

Sendo MF a Pontuação Final.

*Exemplo:*

*Um candidato que acertou 30 questões na* Prova Objetiva de Múltipla Escolha e obteve nota 5,0 na Redação. Assim, P1= 16,67 X 30 = 500,01 pontos e P2= 100 x 5,0= 500 pontos. Sua pontuação final será de:

MF=  $\frac{500,147 + 500 \text{ A}39}{10} = \frac{5500,1 + 1500}{10} = \frac{5000,1}{10} = 500,07$ 5000,7 10 3500,7 + 1500 10  $\frac{500,1X7+500X3}{2} = \frac{3500,7+1500}{2} = \frac{5000,7}{2} =$ *X X*

# *Pontuação Total*

- a) Observando-se que todas terão apenas uma resposta correta.
- b) Caso alguma questão, por motivo de ordem técnica, tenha que ser anulada, o ponto a ela referente será atribuído a todos os candidatos que realizaram a respectiva prova.
- c) O candidato que preencher mais de uma alternativa em uma questão, esta questão será anulada.

# **14. LOCAL DAS PROVAS**

# *CAMPUS DE APUCARANA*

Av. Minas Gerais, 5021 – Caixa Postal 98 CEP: 86800-970 Fones: (43) 3420-5719 Fax: (43) 3420-5710 Email: **[vestibular.apucarana@unespar.edu.br](mailto:vestibular.apucarana@unespar.edu.br)**

# *CAMPUS* **DE CAMPO MOURÃO**

Av. Comendador Norberto Marcondes, 733 - Centro CEP: 87303-100 Fone: (44) 3518-1844 ou 3518-4800 Email: **[vestibular.campomourao@unespar.edu.br](mailto:vestibular.campomourao@unespar.edu.br)**

*CAMPUS* **DE CURITIBA I –** Aguardar confirmação do local da prova do dia 15 de novembro, por meio do Edital de Ensalamento**.** email: **[vestibular.curitiba1@unespar.edu.br](mailto:vestibular.curitiba1@unespar.edu.br)**

*CAMPUS* **DE CURITIBA II -** Aguardar confirmação do local da prova do dia 15 de novembro, por meio do Edital de Ensalamento Email: **[vestibular.curitiba2@unespar.edu.br](mailto:vestibular.curitiba2@unespar.edu.br)**

# *CAMPUS* **DE PARANAGUÁ**

Rua Comendador Correa Junior, 117 – Centro CEP: 83203-560 Fones: (41) 3423-3644 Fax: (41) 3423-1611 Email: **[vestibular.paranagua@unespar.edu.br](mailto:vestibular.paranagua@unespar.edu.br)**

# *CAMPUS* **DE PARANAVAÍ**

Av. Gabriel Esperidião,s/nº - Jardim Morumbi

CEP: 87703-000 Telefone do Campus: (44) 3423-3210 Fax do Campus: (44) 3423-2178 Email: **[vestibular.paranavai@unespar.edu.br](mailto:vestibular.paranavai@unespar.edu.br)**

*CAMPUS* **DE UNIÃO DA VITÓRIA** Praça Coronel Amazonas, s/n – Caixa Postal 57 CEP: 84600-000 Fones: (42) 3521-9100 Fax: (42)3521-9106 Email: **[vestibular.uniaodavitoria@unespar.edu.br](mailto:vestibular.uniaodavitoria@unespar.edu.br)**

# **15. DOCUMENTOS E MATERIAL NECESSÁRIOS PARA FAZER AS PROVAS**

# **O candidato deve trazer, apenas**:

- Documento oficial de identidade **original não serão aceitas fotocópias, mesmo que autenticadas**;
- Caneta esferográfica com tinta **azul-escura ou preta**, **escrita grossa** e de **corpo transparente**.

Ao adentrar a sala, o candidato deverá apresentar o documento de identificação original e receberá, saco plástico – porta objetos, onde deverão ser colocados os objetos não autorizados para usar durante a prova, como: telefone celular, bip ou qualquer outro aparelho de comunicação (que deverão estar desligados) e qualquer tipo de relógio. Esses objetos deverão ficar no chão, ao lado da carteira do candidato.

No decorrer do horário de duração da prova, os candidatos não poderão usar bonés, chapéus, boinas, óculos escuros ou outros acessórios pessoais que comprometam a segurança e o bom andamento do Concurso Vestibular.

# **ATENÇÃO!**

É obrigatória a entrada em sala de provas até o horário de fechamento dos portões, às 13h. Traga, em todos os dias de provas, seu documento de identificação original, com foto. Em hipótese alguma, será permitida a entrada em sala de provas sem esse documento.

O candidato que tiver como extraviado, furtado ou roubado o(s) documento(s) indicado(s) nos itens anteriores, somente terá acesso ao local de provas mediante a apresentação de Boletim Policial (original e cópia) com o registro circunstanciado da ocorrência.

Serão eliminados sumariamente do Concurso Vestibular candidatos que, durante o horário de resolução das provas:

a) utilizarem telefone celular, bip, ou qualquer outro aparelho de comunicação;

b) forem flagrados portando arma, telefone celular ou qualquer outro aparelho de comunicação (ainda que desligado) ao serem acompanhados para se dirigir às instalações sanitárias ou para atendimento médico.

# **16. CRONOGRAMA DAS PROVAS**

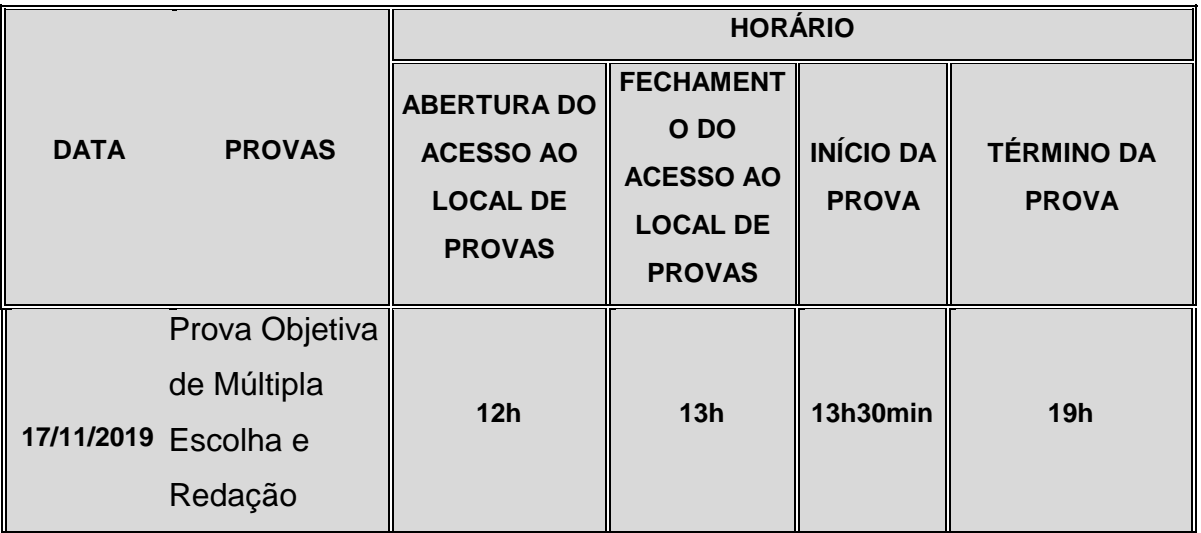

Como o fechamento do acesso ao local de provas será impreterivelmente no horário indicado no quadro anterior, recomenda-se a chegada dos candidatos ao local de provas antes do horário indicado para a sua abertura. A partir do horário de fechamento do acesso e até o horário do início das provas será realizada, a identificação dos candidatos.

# **17. CARACTERÍSTICAS DAS PROVAS**

17.1 **A PROVA OBJETIVA DE MÚLTIPLA ESCOLHA** é composta de 60 questões, envolvendo conteúdos do Ensino Médio, nas áreas de Ciências da Natureza e suas Tecnologias que incluí química, física, biologia, energia e preservação ambiental; Ciências Humanas e suas Tecnologias que inclui história, sociologia, geografia, e filosofia; Linguagens e Códigos que inclui português, literatura, artes, educação física e línguas (inglês e espanhol) e; Matemática e suas Tecnologias, todos os candidatos farão a mesma prova, observado o estabelecido no item 7.8.1 e 7.8.2 deste Manual.

17.2. A **PROVA DE REDAÇÃO** objetiva avaliar a capacidade de compreensão de textos e de produção escrita.

16.3. As redações serão avaliadas a partir de critérios previamente estabelecidos, considerando:

- a) aspectos linguísticos e discursivos, de conteúdo e de estrutura, de acordo com o encaminhamento para a produção e o(s) gênero(s) discursivo(s) solicitado(s);
- b) atendimento às condições de produção estabelecidas na proposta;
- c) uso da variedade padrão escrita da língua portuguesa.

17.4. Os gêneros discursivos que poderão ser solicitados são: Campanha Comunitária, Carta do Leitor, Carta de Solicitação, Comentário Crítico, Notícia, Relato, Resposta Interpretativo-Argumentativa, Resumo, Texto Instrucional, Artigo de Opinião, *E-mail*.

16.5. Será **eliminado** do Concurso Vestibular o candidato cuja redação:

a) apresentar identificação do candidato;

- b) texto escrito a lápis ou caneta com a cor da tinta diferente de **azul** ou **preta**;
- c) fugir ao tema proposto;

d) não respeitar o limite mínimo e máximo de linhas estabelecido na proposta; e) a redação que for ilegíveis.

- 17.6 Direito de uso das redações
- 17.6.1As produções textuais dos candidatos são de propriedade da UNESPAR, que poderá utilizá-las em pesquisas e em cursos de extensão nas áreas de Linguística, de Língua Portuguesa, de Literatura e de Ensino de Língua Materna, ou em outras áreas, com o objetivo de contribuir para pesquisas e melhorias na qualidade dos Ensinos Fundamental, Médio e Superior.

17.6.2 Os textos, ao serem repassados ao grupo de pesquisa solicitante, não terão os nomes dos candidatos revelados, a fim de evitar identificação da autoria. Além disso, não serão utilizados ou publicados com a caligrafia original do candidato em quaisquer suportes.

17.7 A duração estabelecida para cada etapa de provas é o tempo total de que o candidato dispõe para realizar a leitura das instruções, a resolução das questões **(incluindo a Redação)** e também o preenchimento do cartão de registro de respostas da prova objetiva.

17.8 Os conteúdos programáticos do presente Concurso Vestibular estão discriminados no item 28 deste Manual.

16.9 Com exceção da prova de redação, os demais conteúdos serão avaliados mediante questões objetivas de múltiplas.

17.10 O candidato só poderá sair da sala uma hora após o início da prova.

# **18. INFORMAÇÕES COMPLEMENTARES**

As inscrições podem ser efetuadas pelo próprio candidato ou por terceiros, que também assumem a responsabilidade pelas informações prestadas no ato da inscrição, visto que não haverá correção ou alteração de quaisquer dados após a confirmação das informações.

Todos os candidatos ao Concurso Vestibular, 2019 da Unespar, concorrerão as vagas de Ampla Concorrência (Concorrência Universal);

Os candidatos dos Sistemas de Cotas que não alcançarem a classificação no limite

de vagas da Ampla Concorrência, concorrerão às vagas dos Sistema de Cotas.

Os Manuais para os Candidatos serão disponibilizados apenas no *site* da Unespar, podendo o candidato imprimi-los para melhor acompanhar as exigências do Vestibular.

Manual do Candidato, corresponde às orientações para todos os candidatos que farão o Vestibular de 2019;

Manual do T.H.E, trata das orientações da 2ª fase do Vestibular para os candidatos aos Cursos de:

a) Superior em Canto, Composição e Regência, Instrumento e Licenciatura em Música do *campus* de Curitiba I - Embap

b) Artes Cênicas, Dança, Música e Música Popular, do *campus* de Curitiba II - FAP.

A inscrição somente será efetivada após o pagamento integral da taxa de inscrição.

O Candidato que efetuar mais de uma inscrição, considerando o item 3.3.4 e ou o item 4 deste Edital, terá considerada a última inscrição realizada.

Não será homologada a inscrição cujo pagamento da taxa não for efetuado, ou efetuado depois do dia 13 de setembro de 2019.

Após o processamento das inscrições, a CCCV disponibilizará, pelo menu do candidato, a confirmação da inscrição em prazo de até 04 (quatro) dias úteis após o recolhimento da taxa.

Candidato que desejar solicitar Nome Social no ato da inscrição deverá observar os procedimentos do item 5 do Manual do Candidato.

A homologação de todas as inscrições efetivadas será publicada em edital no **dia 26 de setembro de 2019**, no site do vestibular, na página da Unespar.

Após o pagamento da taxa de inscrição, em hipótese nenhuma, haverá devolução dos valores pagos.

A Unespar disponibilizará, nos respectivos *campi*, um microcomputador para os candidatos que não possuem acesso à internet.

A divulgação dos locais de Prova será disponibilizada a partir de **25 de outubro de 2019**.

As vagas destinadas ao Sistema de Cotas serão remanejadas entre as vagas de cotas, conforme item 12.3 deste Edital. Não sendo preenchidas, essas vagas irão para a Ampla Concorrência (Concorrência Universal).

Ao se inscrever, o candidato aceita, de forma total, ampla e irrestrita, as condições contidas no Edital e neste Manual do Candidato.

O resultado do processo seletivo é válido apenas para o período a que se refere, e seus efeitos cessam, de pleno direito, com o prazo final de registro e matrícula.

Cabe pedido de reconsideração do gabarito de respostas das questões objetivas das provas do processo seletivo, mediante requerimento protocolizado para a Coordenação Geral da Comissão Central de Concurso Vestibular - CCCV, devidamente justificado, até 24 horas após a divulgação do gabarito no site: http://vestibular.unespar.edu.br

O pedido de reconsideração é analisado pelos professores elaboradores da respectiva prova e, caso ocorra erro na formulação da questão, a mesma será anulada, atribuindo-se a pontuação daquela questão para todos os candidatos que compareceram à prova respectiva.

Em hipótese alguma, há revisão do resultado obtido pelo candidato nas provas do processo seletivo de ingresso, próprio e unificado, incluído os Testes de Habilidades Específicas.

Após entregar a versão definitiva da Prova de Redação e as folhas de respostas das questões objetivas, o candidato, em hipótese alguma, terá acesso às mesmas.

Só cabe recurso nos casos de infringência às disposições do Edital, ou do Manual do Candidato. O recurso é interposto perante a CCCV/UNESPAR no prazo máximo de três dias úteis, contados da data de divulgação do resultado do processo seletivo.

Recebido o recurso, a CCCV/UNESPAR o remete à análise da Procuradoria Jurídica da UNESPAR, acompanhado de Parecer.

A Procuradoria Jurídica da UNESPAR deve decidir a respeito do recurso no prazo máximo de dez dias, contados a partir da data do protocolo inicial.

Encerrado o prazo final para registro e matrícula, as folhas de respostas e de redações são encaminhadas para a reciclagem.

Informações, recursos, protocolizações, organização e toda tramitação do vestibular 2018, ingresso 2019, ficarão concentrados junto à Coordenação Central da CCCV/UNESPAR, em espaço físico situado no C*ampus* de Campo Mourão.

Os casos omissos no Regulamento do Vestibular aprovado pelo CEPE/UNESPAR, no Edital e neste Manual serão resolvidos pela CCCV ou, a seu pedido, pelos Conselhos Superiores.

# **19. OBJETOS PERDIDOS**

A Comissão Central de Concurso Vestibular da UNESPAR não se responsabiliza por perdas ou por extravios de objetos e/ou documentos, durante a realização das provas, nem por danos neles causados.

Objetos encontrados pela equipe de aplicação das provas ficarão guardados nas dependências da CCCV de cada campus por 30 dias.

O candidato pode entrar em contato com a CCCV do respectivo campus.

# **20. PROCESSO CLASSIFICATÓRIO DAS PROVAS**

Na ocorrência de candidatos com igual número de pontos, a um mesmo curso, turno e campus, far-se-á o desempate, para fins de classificação os seguintes critérios:

- a) Maior pontuação no conjunto de questões da Prova Objetiva de Múltipla Escolha;
- b) Maior pontuação na prova de redação;
- c) Maior idade.

Será eliminado do processo classificatório o candidato que:

a) o candidato que obtiver pontuação zero na Prova de Redação;

b) obtiver pontuação zero na Prova Objetiva de Múltipla Escolha;

c) não comparecer a qualquer uma das etapas de provas;

d) usar qualquer meio ilícito ou desonesto em benefício de sua classificação, interna ou externamente, antes, durante ou depois da realização das provas;

e) atentar contra a disciplina ou a boa ordem dos trabalhos na sala de provas ou em suas proximidades;

f) não atender às normas estabelecidas para a edição do Processo Seletivo de Ingresso Próprio e Unificado correspondente, descritas no Edital de Abertura 07/2019 – CCCV, neste Manual, Manual do T.H.E e demais Regulamentações dos Conselhos Superiores.

#### **OBSERVAÇÃO**

**Não será atribuída a totalização de pontos obtidos para o candidato que sofrer desclassificação.**

# **21. GABARITOS DE RESPOSTAS**

A CCCV divulgará o gabarito das provas objetivas, no dia **22 de novembro de 2019**, através do endereço **http://www.unespar.edu.br**. Caberá pedido de análise à CCCV do gabarito de respostas de provas do concurso vestibular, desde que devidamente justificado pelo candidato e encaminhado à Coordenação Geral da CCCV, até um dia útil após a divulgação do resultado.

O candidato deverá se identificar com número da inscrição e documento de identidade e encaminhar a solicitação via email: [vestibular@unespar.edu.br.](mailto:vestibular@unespar.edu.br)

# **22. DIVULGAÇÃO DOS RESULTADOS**

O resultado do Concurso Vestibular da Unespar 2019, ingresso em 2020, respeitará rigorosamente a oferta de cursos e suas respectivas vagas, é válido somente para o prazo legal do ano letivo ao qual se destina e seus efeitos cessarão, de pleno direito, com o prazo final de registro e matrícula.

As relações dos candidatos classificados em primeira chamada serão realizadas em ordem alfabética, por *campus* e curso, e por modalidades, conforme:

a) Lista dos classificados na modalidade de Ampla Concorrência;

b) Lista dos classificados das vagas para candidatos que tenham cursado integralmente o Ensino Médio em escolas públicas;

c) Lista dos classificados das vagas dos candidatos pretos e pardos, que tenham cursado integralmente o Ensino Médio em escolas públicas;

d) Lista dos classificados das vagas das pessoas com deficiência.

As listas de classificação por modalidades e a lista da classificação geral serão expostas ao público pelo site [http://www.unespar.edu.br](http://www.unespar.edu.br/) e em lugar próprio, nos *campi* da Unespar, no dia **06 de janeiro de 2020, às 9h**.

O candidato terá acesso ao detalhamento do seu desempenho, por meio do Edital de Classificação Geral, disponibilizados pela internet no endereço [http://www.unespar.edu.br,](http://www.unespar.edu.br/)

A Unespar não enviará correspondência ao candidato informando o desempenho nas provas.

A CCCV não se responsabiliza por eventuais falhas na divulgação do resultado por terceiros.

# **23. OUTRAS FORMAS DE DIVULGAÇÃO DO RESULTADO**

Rádios, jornais, TVs, *sites* e outros meios de comunicação interessados em divulgar o resultado poderão fazê-lo, em data e hora que melhor lhes convier, não anteriores às da divulgação oficial, sob sua inteira responsabilidade.

A CCCV não se responsabiliza por eventuais falhas na divulgação do resultado por terceiros.

O resultado do Concurso Vestibular da UNESPAR 2019, ingresso em 2020 será válido apenas para o período a que se refere e seus efeitos cessarão, de pleno direito, com o prazo final de registro e matrícula.

# **24. MATRÍCULA DOS APROVADOS**

Serão convocados para registro acadêmico e matrícula, os candidatos que obtiverem maior número de pontos no processo classificatório, em cada modalidade de oferta, respeitado o limite de vagas previstas para o respectivo curso, turno e *campus* e pelas modalidades de Ampla Concorrência e do Sistema de Cotas.

O candidato classificado será convocado para o curso ao qual concorreu, dentro do limite de vagas em primeira chamada ou que, em virtude da não realização da matrícula de outro(s) classificado(s), seja convocado como remanescente em chamadas complementares, obedecendo aos prazos e normas previstos neste Edital de Abertura, no Manual do Candidato, nos Editais próprios da Pró-Reitoria de Ensino de Graduação, nas disposições do Regimento Geral da Unespar e nas Resoluções dos Conselhos Superiores da Unespar.

São convocados, pela ordem, candidatos remanescentes, de acordo com o número de vagas ociosas, mantendo-se o critério da ordem de classificação das modalidades de Ampla Concorrência e do Sistema de Cotas, conforme as disposições deste Edital.

Caso haja vagas destinadas ao Sistema de Cotas não preenchidas, elas serão remanejadas conforme:

a) Vaga remanescente de cotas de pessoa deficiente será remanejada para cotas de pretos e pardos;

b) Vaga remanescente de cotas de pretos e pardos será remanejada para cotas de pessoas deficientes;

c) Em caso de sobras de vagas dos itens a e b, elas serão destinadas às cotas para candidatos que tenha cursado integralmente o Ensino Médio em escolas públicas havendo remanescentes, serão destinadas à Concorrência Universal.

Se as vagas ofertadas em processo seletivo, pelas modalidades: Ampla Concorrência e Sistema de Cotas, não forem preenchidas por não existir candidatos classificados em número suficiente para ocupá-las a Unespar pode utilizar outras formas de seleção previstas em editais ou regulamento próprio.

As chamadas complementares são organizadas pela Pró-Reitoria de Ensino de Graduação e são efetivadas pelas Secretarias Acadêmicas, observando-se o que se encontra estabelecido neste Manual e em editais.

As matrículas serão efetuadas junto à Secretaria Acadêmica dos Campi da Unespar, nos endereços, telefones e e-mails, constando nos editais de convocação de candidatos publicados pela PROGRAD.

O candidato classificado no limite de vagas, para um curso de graduação da Unespar que estiver cursando outro curso de graduação em instituição pública de ensino superior, em todo o território nacional, deve optar entre o curso que está matriculado e o Curso da Unespar, não podendo permanecer com situação acadêmica ativa em ambos.

# **25. DOCUMENTOS PARA REGISTRO DE MATRÍCULAS**

# **25.1 Ampla Concorrência**

Os candidatos classificados farão suas matrículas nos dias estipulados, na Secretaria Acadêmica do Campus, mediante apresentação dos seguintes documentos:

01 cópia impressa do Requerimento de matrícula (disponível em [www.unespar.edu.br/matriculas\)](http://www.unespar.edu.br/matriculas);

02 (duas) cópias da **Certidão de Nascimento** ou **Casamento**;

02 (duas) cópias da **Cédula de Identidade** (RG) ou da Carteira Modelo 19, em se tratando de estrangeiro frente e verso (como o original), numa única peça;

02 (duas) cópias do **CPF**;

02 (duas) cópias do **documento militar ou certificado de dispensa militar**; (para maiores de 18 anos, do sexo masculino);

02 (duas) cópias do **título de eleitor**; (para maiores de 18 anos);

01 (uma) via original do **Histórico Escolar do Ensino Médio, contendo no mesmo a certificação de conclusão** e uma cópia, frente e verso (como o original), numa única peça (Conclusão de Curso Profissionalizante: duas cópias autenticadas do Diploma, apenas). Candidatos aprovados que concluíram o Ensino Médio no Exterior observar o item 25.5.

# **25.2 Cotas de Candidatos que Tenham Cursado Integralmente o Ensino Médio em Escolas Públicas**

Os candidatos classificados farão suas matrículas nos dias estipulados, na Secretaria Acadêmica do Campus, mediante apresentação dos seguintes documentos:

01 cópia impressa do Requerimento de matrícula (disponível em [www.unespar.edu.br/matriculas](http://www.unespar.edu.br/matriculas) );

02 (duas) cópias da **Certidão de Nascimento** ou **Casamento**;

02 (duas) cópias da **Cédula de Identidade** (RG) ou da Carteira Modelo 19, em se tratando de estrangeiro frente e verso (como o original), numa única peça; 02 (duas) cópias do **CPF**;

02 (duas) cópias do **documento militar ou certificado de dispensa militar**; (para maiores de 18 anos, do sexo masculino);

02 (duas) cópias do **título de eleitor**; (para maiores de 18 anos);

01 (uma) via original do **Histórico Escolar do Ensino Médio, contendo no mesmo a certificação de conclusão** e uma cópia, frente e verso (como o original), numa única peça (Conclusão de Curso Profissionalizante: duas cópias autenticadas do Diploma, apenas). Candidatos aprovados que concluíram o Ensino Médio no Exterior observar o item 25.5.

01 (uma) via original da Declaração Assinada, Modelo no Anexo I do Edital do Vestibular.

# **25.3 Contas de Pretos E Pardos, que Tenham Cursado Integralmente o Ensino Médio em Escolas Públicas**

Os candidatos classificados farão suas matrículas nos dias estipulados, na Secretaria Acadêmica do Campus, mediante apresentação dos seguintes documentos:

01 cópia impressa do Requerimento de matrícula (disponível em [www.unespar.edu.br/matriculas](http://www.unespar.edu.br/matriculas) );

02 (duas) cópias da **Certidão de Nascimento** ou **Casamento**;

02 (duas) cópias da **Cédula de Identidade** (RG) ou da Carteira Modelo 19, em se tratando de estrangeiro frente e verso (como o original), numa única peça;

02 (duas) cópias do **CPF**;

02 (duas) cópias do **documento militar ou certificado de dispensa militar**; (para maiores de 18 anos, do sexo masculino);

02 (duas) cópias do **título de eleitor**; (para maiores de 18 anos);

01 (uma) via original do **Histórico Escolar do Ensino Médio, contendo no mesmo a certificação de conclusão** e uma cópia, frente e verso (como o original), numa única peça (Conclusão de Curso Profissionalizante: duas cópias autenticadas do Diploma, apenas). Candidatos aprovados que concluíram o Ensino Médio no Exterior observar o item 25.5.

01 (uma) via original da Declaração Assinada, Modelo no Anexo I do Edital do Vestibular.

01 (uma) via original da Autodeclaração Étnico-Racial assinada, Modelo no Anexo II do Edital do Vestibular.

# **25.4 Contas de Pessoas Deficientes**

Os candidatos classificados farão suas matrículas nos dias estipulados, na Secretaria Acadêmica do Campus, mediante apresentação dos seguintes documentos:

01 cópia impressa do Requerimento de matrícula (disponível em [www.unespar.edu.br/matriculas](http://www.unespar.edu.br/matriculas) );

02 (duas) cópias da **Certidão de Nascimento** ou **Casamento**;

02 (duas) cópias da **Cédula de Identidade** (RG) ou da Carteira Modelo 19, em se tratando de estrangeiro frente e verso (como o original), numa única peça;

02 (duas) cópias do **CPF**;

02 (duas) cópias do **documento militar ou certificado de dispensa militar**; (para maiores de 18 anos, do sexo masculino);

02 (duas) cópias do **título de eleitor**; (para maiores de 18 anos);

01 (uma) via original do **Histórico Escolar do Ensino Médio, contendo no mesmo a certificação de conclusão** e uma cópia, frente e verso (como o original), numa única peça (Conclusão de Curso Profissionalizante: duas cópias autenticadas do Diploma, apenas). Candidatos aprovados que concluíram o Ensino Médio no Exterior observar o item 25.5.

01 (uma) via original da Autodeclaração de Pessoa com Deficiência, Modelo no Anexo III do Edital do Vestibular.

01 (uma) via original Laudo Médico para Comprovação da Condição de Pessoa Com Deficiência Para Ingresso nos Cursos de Graduação da Unespar, Modelo no Anexo IV do Edital do Vestibular.

# **25.5 O requerente de nacionalidade estrangeira e brasileira que cursou o Ensino Médio no exterior:**

a) O requerente de nacionalidade brasileira, que cursou o Ensino Médio no exterior, deverá apresentar declaração de equivalência de estudos fornecida pelo órgão credenciado no Brasil.

b) O requerente de nacionalidade estrangeira, que cursou o Ensino Médio no exterior, deverá apresentar declaração de equivalência de estudos fornecida pelo órgão credenciado no Brasil.

c) O requerente que no ato da matrícula, não portar a via original do Histórico Escolar do Ensino Médio, poderá entregar uma Declaração/Certidão de Conclusão de Ensino Médio, devidamente assinada pela autoridade escolar, que tornará a matrícula condicional, até a entrega da via original do Histórico Escolar do Ensino Médio, (que deverá ser feita impreterivelmente no prazo de 30 dias).

# **26. PREENCHIMENTO DAS VAGAS NÃO SUPRIDAS**

As convocações para registro e matrícula dos candidatos classificados obedecerão à seguinte ordem:

**22 e 23 de janeiro de 2020** - 1ª chamada - classificados no limite das vagas, correspondente à primeira chamada:

- a) Ampla Concorrência.
- b) Cotas de candidatos que tenham cursado integralmente o Ensino Médio em escolas públicas.
- c) Cotas de Pretos e Pardos, que tenham cursado integralmente o Ensino Médio em escolas públicas.
- d) Cotas de Pessoas com Deficiência que concluíram o Ensino Médio, independente do percurso de formação, público ou privado.

Os classificados no limite das vagas ficarão automaticamente convocados em primeira chamada para o registro e matrícula, mediante a publicação dos resultados do Concurso Vestibular.

A convocação de subsequentes do mesmo curso e turno será nominal e efetuada pela PROGRAD, no endereço eletrônico www.unespar.edu.br/matriculas e serão feitas através de editais, obedecendo os seguintes prazos:

Publicação do Edital da 2ª chamada em **27/01/2020**, para matrícula dos candidatos em **29/01/2020**, correspondente à segunda chamada;

Publicação do Edital da 3ª chamada em **31/01/2020**, para matrícula dos candidatos em **04/02/2020**, correspondente à terceira chamada;

A Data limite para convocação de candidatos em vagas ociosas, em chamadas subsequentes, será definida em edital próprio da Prograd. Após essa data, as vagas ociosas poderão ser disponibilizadas em novos processos seletivos visando a organização e preenchimento das vagas.

Entende-se por subsequente do mesmo curso e turno o candidato classificado que não tenha ainda sido convocado para registro e matrícula.

# **ATENÇÃO!**

Os aprovados convocados que não comparecerem nos prazos estipulados nos respectivos editais, para a realização da matrícula, perderão automaticamente sua vaga.

As vagas que não forem preenchidas pelo Processo Seletivo de Ingresso, Próprio e Unificado – Vestibular poderão ser preenchidas por candidatos do mesmo curso do Sistema de Seleção Unificada – SISU.

Da mesma forma, as vagas não preenchidas pelo SISU poderão ser preenchidas pelo Processo Seletivo de Ingresso, Próprio e Unificado.

Caso ainda existam vagas não preenchidas até a data limite para convocação de candidatos, as vagas serão disponibilizadas em outros processos seletivos publicados pela PROGRAD para ocupação de vagas ociosas.

# **27. CONFIRMAÇÃO DE MATRÍCULA**

O estudante deverá fazer a confirmação de sua matrícula no campus onde está matriculado, em dia e horário a ser divulgado em edital próprio da PROGRAD

Para fazer a confirmação de matrícula, o próprio estudante, ou seu procurador devidamente habilitado, deverá se dirigir à SECRETARIA ACADÊMICA do Campus em que foi matriculado.

A não confirmação da matrícula resultará na perda da vaga, no cancelamento do registro acadêmico e na perda dos direitos inerentes ao Concurso Vestibular.

O estudante é responsável pelos transtornos decorrentes da não observância das datas previstas.

# **OBSERVAÇÕES**

Não serão aceitas matrículas condicionais sob hipótese alguma;

O candidato que deixar de efetuar matrícula ou não apresentar histórico escolar de Ensino Médio ou documento equivalente à conclusão do Ensino Médio no prazo determinado terá sua vaga do VESTIBULAR NULA PARA TODOS OS EFEITOS.

# **27.1 Candidatos estrangeiros**

Os candidatos estrangeiros deverão apresentar:

- 1. Documento de identidade para estrangeiro, emitido pela autoridade brasileira, válida a data do registro (fotocópia autenticada);
- 2. Duas fotos 3X4 recentes;
- 3. Certidão de Nascimento ou Casamento (fotocópia autenticada);

4. Prova de conclusão de escolaridade referente ao Ensino Médio no Brasil ou declaração de equivalência concedida pelo Conselho Estadual de Educação.

# **27.2 Perda do direito à vaga**

- a) Não comparecer dentro dos dias e prazos estipulados para a matrícula;
- b) Não apresentar a prova de escolaridade do Ensino Médio e demais documentos necessários;
- c) Não confirmar matrícula na data estipulada;

# **27.3 Cancelamento de matrícula**

O candidato que efetivar matrícula e, por qualquer motivo, desistir do curso deverá providenciar o **CANCELAMENTO DA MATRÍCULA** na Secretaria Acadêmica do *Campus* da UNESPAR onde está matriculado, em dia e horário a ser divulgado em edital próprio da Secretaria Acadêmica. As vagas oriundas dos cancelamentos de matrículas efetuadas dentro do prazo acima serão aproveitadas nas convocações dos subsequentes do mesmo curso e turno, conforme editais publicados pela PROGRAD.

Observação: O candidato que cancelar a matrícula ou desistir do curso, poderá retirar até o término do primeiro ano, a documentação apresentada no ato da matrícula. Após esse prazo os documentos serão incinerados.

# **28. APROVEITAMENTO DE DISCIPLINAS**

O Requerimento de aproveitamento de estudos de disciplinas já cursadas em Instituições de Ensino Superior deverão ser efetuados, conforme calendário acadêmico, na Secretaria Acadêmica dos campi da UNESPAR

Não serão aceitos pedidos, em hipótese alguma, fora de prazo.

Para obtenção de aproveitamentos de disciplinas cursadas em outras instituições, o candidato deverá apresentar os seguintes documentos:

- a) Histórico Escolar, em que conste o aproveitamento e a carga horária de cada disciplina cursada;
- b) indicação dos critérios de avaliação e, sobretudo, dos valores atribuídos para aprovação por disciplinas;
- c) certidão ou indicação do número do Decreto ou Portaria Ministerial de Autorização ou de Reconhecimento da Instituição de Ensino e do curso;
- d) fotocópia dos Programas das disciplinas cursadas com aproveitamento, devidamente autenticadas pela Instituição de Ensino.

# **29. PROGRAMAS DA PROVA OBJETIVA DE MÚLTIPLA ESCOLHA**

A prova avalia a aptidão e o potencial do candidato para ingressar em um curso superior; privilegiam o raciocínio em detrimento da memorização mecânica de fórmulas e de definições, valorizando a capacidade de organizar ideias, de estabelecer relações, de criticar e de interpretar dados e fatos.

O candidato ao Concurso Vestibular da UNESPAR deve demonstrar competência para a leitura e a compreensão de textos nas áreas de Ciências da Natureza e suas Tecnologias que incluí química, física, biologia, energia e preservação ambiental; Ciências Humanas e suas Tecnologias que inclui história, sociologia, geografia, e filosofia; Linguagens e Códigos que inclui português, literatura, artes, educação física e línguas (inglês e espanhol) e; Matemática e suas Tecnologias, todos os candidatos farão a mesma prova, observado o estabelecido no item 7.8.1 deste Manual.

# **29.1 PROGRAMA CIÊNCIAS DA NATUREZA E SUAS TECNOLOGIAS**

# **QUÍMICA**

# **1. Propriedades dos Materiais:**

- 1.1. Estados Físicos e mudanças de estado: Variação de energia, estado de agregação e desorganização das partículas. Comportamento dos materiais durante as mudanças de estado.
- 1.2. Propriedades dos Materiais: cor, aspecto, sabor, pontos de fusão e ebulição, densidade e solubilidade. Uso dessas propriedades como critérios de pureza.
- 1.3. Métodos de separação de Misturas usados no cotidiano (Misturas Homo e Heterogêneas).
- 1.4. Classificação das substâncias em elementares e compostas.
- 1.5. Identificação no cotidiano de fenômenos físicos e fenômenos químicos.

# **2. Estrutura atômica da matéria e constituição dos átomos:**

- 2.1. Histórico e descrição dos modelos atômicos de Dalton, Rutherford e Bohr. Análise dos fatos experimentais que comprovaram e os que rejeitaram cada modelo.
- 2.2. Descrição em relação à carga e à massa das partículas subatômicas: prótons, elétrons e nêutrons.
- 2.3. Aplicação dos conceitos de: Número Atômico, Número de Massa e Massa Atômica.
- 2.4. Descrição qualitativa do modelo atômico moderno. (Conceito de orbital).

# **3. Periodicidade química:**

3.1. Critérios usados na elaboração do Quadro Periódico (antigo e o atual).

- 3.2. Periodicidade das propriedades macroscópias como: pontos de fusão e ebulição, caráter metálico, caráter ácido e base dos elementos e seus óxidos.
- 3.3. Uso do quadro periódico na previsão de propriedades dos elementos (propriedades básicas dos principais grupos: alcalinos, alcalinos terrosos, halogênicos, calcogênios, gases nobres).
- 3.4. Utilização de configuração eletrônica, carga nuclear e energia do elétron ao explicar a periodicidade nas propriedades: raio iônico, raio atômico, energias de ionização e eletronegatividade.

# **4. Ligações químicas:**

- 4.1. Modelo, formação, análise energética envolvida na formação e rompimento das ligações: iônica, covalente e metálica.
- 4.2. Propriedades macroscópicas das substâncias metálicas, moleculares (de estrutura polar e apolar), iônicas e sólidos covalentes como: pontos de fusão e ebulição, solubilidade em água e outros solventes, estado físico a 25ºC, condutibilidade elétrica dessas substâncias e de suas soluções aquosas. Explicação dessas propriedades baseando-se no modelo das ligações entre as partículas formadoras da substância.
- 4.3. Energia de ligação: conceito, análise e aplicações em cálculos de calor de formação das substâncias.

# **5. Funções inorgânicas, reações químicas, estequiometria e termoquímica:**

- 5.1. Notação e nomenclatura de I.U.P.A.C. dos principais representantes dos hidretos, óxidos, hidróxidos, ácidos e sais (aletos, nitratos, sulfatos, clorato, percloratos, hipoclorito, fosfatos, carbonatos).
- 5.2. Equações químicas balanceadas de síntese, formação, decomposição, análise e neutralização de óxidos, hidróxidos e carbonatos com ácidos. Notação e identificação no cotidiano dessas reações em termos do calor desenvolvido (reações endo e exotérmicas).
- 5.3. Aplicação dos conceitos de massa atômica, mol, massa molar, volume molar, número de Avogrado em cálculos.
- 5.4. Leis ponderais e volumétricas: cálculos de massa, número de mols, volume de gases nas CNTP, número de partículas em substâncias e reações químicas dadas.
- 5.5. Uso da lei de Hess no cálculo do calor envolvido nas reações químicas.

# **6. Soluções líquidas:**

- 6.1. Solução e solubilidade: conceito e aplicação (influência da temperatura e da pressão na solubilidade das substâncias em água).
- 6.2. Aplicação em problemas de concentração expressa em g/L; percentuais, mol/L. Uso do conceito de equivalente-químico em determinação de concentração de soluções ácidas e básicas (Titulação).
- 6.3. Análise qualitativa e interpretação de diagramas para as propriedades coligativas das soluções (tonometria, ebuliometria, criometria e osmometria).

# **7. Cinética química:**

- 7.1. Velocidade das reações: conceito e influência da natureza dos reagentes, pressão, concentração, temperatura e catalisador na velocidade das reações.
- 7.2. Uso da teoria das colisões moleculares, freqüência das colisões e energia das colisões (Energia de ativação e complexo ativado) para explicar os fatores descritos no item 7.1 e interpretação de diagramas de energia potencial das reações.

# **8. Equilíbrio químico (iônico e molecular) e ácido e bases:**

- 8.1. Equilíbrio dinâmico em sistemas químicos e físicos. Princípio de Châtelier. Aplicações.
- 8.2. Constantes de equilíbrio: análise da extensão da reação e sua variação com a temperatura.
- 8.3. Equilíbrio e solubilidade: estudo analítico do Kps.
- 8.4. Cálculos de concentração de H<sup>+</sup> e OH em soluções aquosas de ácidos e bases fortes monopróticas e monoidroxílicas.

8.5. Conceito e cálculos de ph e pOH em soluções de ácidos e bases fortes e fracos monopróticos e monoidroxílicas c(uso de Ka e Kb).

8.6. Aplicação das definições de ácidos e bases de Arrhenius e Bronsted-Lowry em reações de neutralização.

#### **9. Eletroquímica:**

- 9.1. Oxidação e Redução: conceitos e semi-equações.
- 9.2. Potencial de Redução: conceito, série eletroquímica e cálculos de fem em sistemas químicos (uso de tabela de potenciais-padrão).
- 9.3. Balanceamento de reações de oxi-redução com o uso de semi-equações da série eletrolítica.
- 9.4. Funcionamento e componentes de uma célula eletrolítica (pilhas).
- 9.5. Eletrólise: conceito e aplicações no cotidiano.

#### **10. Substâncias orgânicas e suas reações:**

- 10.1. Substâncias orgânicas: conceito, fontes naturais e artificiais, usos mais comuns.
- 10.2. Funções da química orgânica: identificação e grupos funcionais e aplicação das regras de IUPAC de nomenclatura até C $_6$  para hidrocarbotenos alifáticos e aromáticos (derivados de benzeno), álcoois, aldeídos, cetonas, ácidos carboxílicos, aminas, amidas, haletos de alquila, fenóis e ésteres.
- 10.3. Reações de caracterização de alquenos, alquinos, álcoois, aldeídos, ácidos carboxílicos e fenóis.
- 10.4. Reações características de centros ricos e deficientes em elétrons (identificação de produto principal):
	- A Alcano com halogênio
	- B Alcenos e alcinos com  $X_2$ , HX e H<sub>2</sub>O
	- C Haletos com água, OH, ROH, RCOOH e NH<sub>3</sub>
	- D Ácidos carboxíliocos com ROH
	- E Nitração, halogenação, sulfonação e alquilação do benzeno
	- F Adição de Reagente de Grignard a aldeídos e cetonas
	- G Reações de eliminação de HX,  $H_2O$  e  $X_2$  produzindo alcenos
	- H Reações de oxidação de álcoois, aldeídos e alquenos. Ozonização seguida de hidrólise de alquenos. Combustão completa de hidrocarbotenos e álcoois.
- 10.5. Fórmulas empíricas e moleculares: conceito e cálculos. Aplicação dos conceitos e fórmulas da Lewis, Kekulé e condensada.
- 10.6. Estrutura das substâncias orgânicas: carbono tetraédrico, trigonal e diagonal. Fórmulas tridimensionais e projeções.
- 10.7. Isômeros funcionais, de posição e de cadeia (isomeria estrutural): identificação.
- 10.8. Esteroisomeria: diasteroisomeria e enantiomeria. Identificação de diasteroisômeros em compostos etilênicos e cíclicos (isomeria geométrica), identificação de diasteroisômeros e enantiômeros em compostos contendo carbono quiral.
- 10.9. Propriedades físicas macroscópicas de compostos orgânicos: pontos de fusão e ebulição, solubilidade em água e em solventes apolares. Acidez e basicidade de compostos orgânicos. (Relação entre estrutura das substâncias orgânicas e as propriedades).

# **BIOLOGIA**

#### **1. A célula:**

- 1.1. Características físicas e químicas da célula.
- 1.2. Organização dos seres vivos:
- 1.2.1. Célula eucariota e procariota;
- 1.2.2. Vírus.
- 1.3. Membrana celular e parede celular. Estrutura e funções.
- 1.4. Citoplasma:
- 1.4.1 Matriz citoplasmática. Conceito físico-químico e funções;
- 1.4.2. Organóides citoplasmáticos. Estrutura e função de: mitocôndrios, plastídios, complexo de Golgi, retículo endoplasmático, ribossomos, lisossomos, centro celular, cílios e flagelos;
- 1.4.3. Vacúolos;
- 1.4.4. Inclusões.
- 1.5. Núcleo, estrutura e composição química e função:
- 1.5.1. Cromossomos, célula haplóide e diplóide.
- 1.6. Divisão celular. Mitose e meiose. Gametogênese.
- 1.7. Motilidade celular:
- 1.7.1. Ciclose;
- 1.7.2. Movimento amebóide;
- 1.7.3. Movimento ciliar e flagelar.
- 1.8. Enzimas.
- 1.9. Fermentação, respiração, fotossíntese.

#### **1. Os tecidos:**

- 1.1. Tecidos animais. Morfologia, função, localização e classificação;
- 1.2. Tecidos vegetais. Morfologia, função, localização e classificação.

#### **2. Reprodução e desenvolvimento ontogenético:**

- 2.1. Reprodução sexuada e assexuada:
- 2.1.1. Tipos;
- 2.1.2. Características.
- 2.2. Gametogênese;
- 2.2.1. Tipos;
- 2.2.2. Morfologia dos gametas.
- 2.3. Tipos de ovos.
- 2.4. Segmentação.
- 2.5. Blastulação.
- 2.6. Formação e diferenciação dos folhetos embrionários.
- 2.7. Anexos embrionários:
- 2.7.1. Formação;
- 2.7.2. Função.
- 2.8. Reprodução Animal. Ação dos hormônios. Ação de anticoncepcionais.

# **3. Função dos organismos:**

- 3.1. Respiração.
- 3.2. Nutrição.
- 3.3. Circulação.
- 3.4. Excreção.
- 3.5. Sustentação.
- 3.6. Locomoção.
- 3.7. Proteção.
- 3.8. Integração.

# **4. Ecologia:**

4.1Ecossistema, população, comunidade. O fluxo da matéria e energia entre os seres vivos.

- 4.2. Associação entre os seres vivos.
- 4.3. Modificações, no meio ambiente, produzidas pelo homem.
- 4.3.1. Conservação da natureza;

4.3.2. Poluição.

# **5. Princípios básicos de hereditariedade:**

- 5.1. Heredograma.
- 5.2. Monoibridismo Diibridismo.
- 5.3. Alelos múltiplos.
- 5.4. Herança ligada ao sexo.
- 5.5. Grupos sangüíneos:
- 5.5.1. Sistema ABO;
- 5.5.2. Sistema MN;
- 5.5.3. Fator Rh.
- 5.6. Ligação gênica e mapeamento.
- 5.7. Interação gênica.

# **6. Evolução**

- 6.1. Mecanismo de Evolução.
- 6.2. Evidências de evolução.
- 6.3. Origem da vida.
- 6.4. Origem das espécies.
- 6.5. Origem e evolução do homem.
- 6.6. Causas da variabilidade.
- 6.7. Genética das populações.

# **7. A classificação dos seres vivos:**

- 7.1. A finalidade da classificação.
- 7.2. Regras de nomenclatura.
- 7.3. Categorias taxonômicas.

Critérios de separação dos grandes grupos de seres vivos.

# **8. Os reinos dos seres vivos:**

8.1. Características morfológicas, fisiologia comparada, relações evolutivas e, importância ecológica, econômica e na saúde pública de:

8.1.1Reino Monera – bactérias e cianofíceas;

- 8.1.2. Reino Protista protozoários e algas unicelulares;
- 8.1.3. Reino Fungi fungos e liquens;
- 8.1.4. Reino Vegetal algas, briófitas, pteridófitas, gimnospermas e angiospermas;

8.1.5. Reino Animal – poríferos, cnidários, platelmintos, nematoda, anelídeos, moluscos, artrópodes, equinodermas, cordados.

# **9. Higiene e saneamento:**

- 9.1. Principais endemias do Brasil e seu combate.
- 9.2. Doenças de carência.
- 9.3. Noções de higiene pessoal e social.
- 9.4. Noções elementares de imunidade.

# **FÍSICA**

# **1. Medição e Funções:**

- 1.1. Algarismos significativos. Operações Aritméticas com algarismos significativos.
- 1.2. Valor mais provável de uma grandeza. Desvios: absoluto, relativo e percentual.
- 1.3. Relações entre grandezas.

# **2. Cinemática:**

- 2.1. Especificação de posições de partículas: referencial.
- 2.2. Movimento retilíneo uniforme, descrição gráfica e analítica.
- 2.3. Velocidade média e velocidade instantânea.
- 2.4. Aceleração média e aceleração instantânea.
- 2.5. Movimento retilíneo uniformemente variado, descrição gráfica e analítica.
- 2.6. Queda livre dos corpos.
- 2.7. Vetores. Adição e subtração de vetores: método geométrico e método analítico.
- 2.8. Composição dos movimentos, movimentos de projétil.
- 2.9. Movimento circular: velocidade linear, velocidade angular, aceleração centrípeta, aceleração tangencial, período e freqüência.

#### **3. Dinâmica:**

- 3.1. Composição de forças, 1ª lei de Newton, equilíbrio de uma partícula. Peso de um corpo e força de atrito.
- 3.2. Momento de uma força em relação a um eixo fixo, centro de gravidade e equilíbrio de u corpo rígido.
- 3.3. Densidade, pressão, pressão atmosférica e nos fluidos. Princípios de Pascal e Arquimedes.
- 3.4. Força, aceleração e massa. Estudo de movimento de corpos sujeitos a forças constantes. 2ª Lei de Newton.
- 3.5. 3ª Lei de Newton.
- 3.6. Trabalho de uma força constante, potência.
- 3.7. Energia cinética. Relação entre energia cinética e trabalho. Trabalho de uma força variável por método gráfico.
- 3.8. Energia potencial gravitacional e energia potencial elástica.
- 3.9. Conservação da energia mecânica.

3.10. Momento linear e impulso. Conservação do momento linear. Colisões elásticas e inelásticas de partículas em uma e duas dimensões.

3.11. Gravitação: Lei de Kleper e Lei de Newton da gravitação universal. Movimento de planetas e satélites. Variação da aceleração da gravidade com a altitude.

# **4. Termodinâmica:**

- 4.1. Temperatura. Escala Celsius e Kelvin. Dilatação térmica dos sólidos e dos líquidos.
- 4.2. Gás ideal. Equação de estado do gás ideal. Transformações isotérmicas, isovolumétricas e isobárica.
- 4.3. O calor como energia.
- 4.4.Transferência de calor: ondução, convecção e radiação.
- 4.5. Capacidade térmica e calor específico.
- 4.6. Trabalho em uma variação de volume de um gás.
- 4.7. Primeira Lei da Termodinâmica. Aplicações.
- 4.8. Máquinas térmicas.
- 4.9. Segunda Lei da Termodinâmica. Aplicações.

# **5. Vibrações e Ondas:**

- 5.1. Movimento harmônico simples: período, freqüência, amplitude. Mola elástica e pêndulo simples.
	- 5.2. Ondas em meios elásticos: freqüência, comprimento de onda e velocidade de propagação. Reflexão, refração, difração e interferência. Ondas longitudinais e transversais. Período, freqüência, comprimento de onda e velocidade de propagação.

5.3. Som: altura,intensidade, timbre, velocidade de propagação. Efeito Doppler. Reflexão do som. Difusão e interferência sonora. Ressonância.

# **6. Ótica:**

- 6.1. Propagação e reflexão da luz. Espelhos planos e espelhos esféricos, formação de imagens reais e virtuais, localização de imagens gráfica e analiticamente nos espelhos.
- 6.2. Refração da luz, dispersão, espectros. Índices de refração, reflexão total da luz, dispersão em primas.
- 6.3. Lentes esféricas, formação de imagens reais e virtuais. Localização de imagens por processos gráficos e analíticos.<br>6.4. Instrumentos óticos. Olho.
- Instrumentos óticos. Olho, câmara fotográfica, microscópio, telescópio e projetor. Defeitos da visão, correção com óculos.
- 6.5. Reflexão e refração da luz sob o ponto de vista ondulatório. Difração e interferência luminosa. Experiência de Young.

# **7. Eletrostática:**

- 7.1. Carga elétrica. Eletrização por atrito e por indução. Condutor e isolante elétrico. Polarização. Lei de Coulomb.
- 7.2. Campo elétrico. Campo criado por uma ou mais de uma carga pontual. Campo criado por uma esfera condutora carregada. Linhas de força. Movimento de uma carga pontual em um campo uniforme.
- 7.3 . Potencial elétrico. Diferença de potencial, potencial em um ponto. Relação entre potencial e campo elétrico.
- 7.4. Energia potencial elétrica de cargas pontuais. Potencial em um ponto devido a uma carga pontual. Potencial devido a uma distribuição esférica de cargas.
- 7.5 Capacitores. Capacitância de um capacitor, associações de capacitores em série, em paralelo e mista. Energia armazenada em capacitores. Capacitores com dielétricos. Capacitores planos.

# **8. Eletrodinâmica:**

- 8.1. Corrente elétrica. Resistência elétrica, relação entre resistência de um condutor com seu comprimento e a área de sua secção reta. Variação da resistência com a temperatura. Resistividade e condutividade. Lei de Ohm. Associação de resistências em série, em paralelo e mista. Efeito joule. Potência dissipada em um elemento do circuito. Medição elétrica: amperímetro e voltímetro.
	- 8.2. Geradores de corrente contínua. Pilhas e baterias. Força Eletromotriz. Resistência interna.

# **9.Eletromagnetismo:**

9.1Experiência de Oersterd. Campo magnético de uma carga em movimento. Vetor indução magnética, linhas de indução, campo magnético de uma corrente, de um fio retilíneo, de uma espira circular e de um solenóide.

- 9.2. Força exercida por um campo magnético sobre uma carga elétrica em movimento e sobre um condutor retilíneo. Movimento de uma carga pontual em um campo magnético uniforme. Funcionamento de um motor elétrico.
- 9.3. Força eletromotriz induzida. Fluxo magnético. Lei de Faraday. Lei de Lenz. Funcionamento de geradores de corrente alternada e transformador. Ondas eletromagnéticas.

# **29.2 PROGRAMA - LINGUAGENS E CÓDIGOS**

# **LINGUA PORTUGUESA**

Compreensão e interpretação de textos verbais e não-verbais;

Funções da linguagem;

Análise de fatos linguísticos em diferentes contextos de uso;

Aspectos polifônicos da linguagem: argumentação, pressupostos, implícitos;

Aspectos argumentativos / discursivos da subordinação e coordenação;

Análise do funcionamento verbal na constituição do sentido;

Aspectos morfológicos do substantivo, adjetivo, pronome e numeral e seus efeitos textual discursivos;

Gêneros discursivos/ textuais: função social / tema / estilo;

Recursos linguísticos para a produção de sentido(s) no texto: coesão, coerência,

intertextualidade, argumentatividade e outros.

#### **LITERATURAS DA LÍNGUA PORTUGUESA**

Além das obras literárias indicadas para a leitura, o candidato deverá conhecer algumas noções fundamentais, como:

O que é e quais são os gêneros literários;

Reconhecer figuras de linguagem (especialmente metáfora), simbologia, tensão, criação de expectativa e ironia;

Na narrativa: elementos como tempo, espaço, personagem, narrador, foco narrativo, intriga, clímax, desfecho, caracterização;

Na poesia: versificação, metrificação, rima, ritmo, sonoridade;

Periodização literária: principais autores e características de cada escola e/ou período na Literatura Brasileira;

Literatura como manifestação da Cultura Brasileira.

# **OBRAS LITERÁRIAS INDICADAS**

**Iracema** - José de Alencar. Gênero: Romance; **Lira dos 20 Anos** - Álvares de Azevedo. Gênero: Poesia; **Sagarana**, - Guimarães Rosa. Gênero: Contos; **Pau Brasil** - Oswald de Andrade. Gênero: Poemas; **O Filho Eterno** - Cristóvão Tezza. Gênero: Romance.

#### **LÍNGUA ESPANHOLA/INGLESA**

#### **Objetivo Geral:**

1.1. Compreensão de diferentes tipos de textos.

# **Objetivos específicos:**

- 2.1. Compreensão global de textos;
- 2.2. Habilidade de análise e dedução;
- 2.3. Habilidade de distinção e seleção;
- 2.4. Habilidade de síntese;
- 2.5. Habilidade de reconhecimento de estruturas particulares da língua.

#### **ARTES**

#### **1.Música**

- 1.1 Altura; duração; timbre; intensidade; densidade
- 1.2 Ritmo; melodia; harmonia
- 1.3 Música clássica, popular, étnica, folclórica
- 1.4 Música vocal, instrumental, eletrônica
- 1.5 Música popular brasileira; música paranaense
- 1.6 Música ocidental, oriental, africana, latino-americana
- 1.7 Música e indústria cultural

#### **2. Artes Visuais**

2.1 Ponto, linha, forma, textura, superfície, volume, cor, luz

2.2 Bidimensional, tridimensional, figura e fundo, figurativo, abstrato, perspectiva, semelhanças e contrastes, ritmo visual, simetria, deformação, estilização

2.3 Pintura, desenho, modelagem, instalação, performance, fotografia, gravura, esculturas, arquitetura, história em quadrinhos

2.4 Paisagem, natureza morta, cenas do cotidiano, cenas históricas, cenas religiosas, cenas mitológicas

- 2.5 Arte ocidental, oriental, africana, brasileira, paranaense
- 2.6 Arte popular, de vanguarda, contemporânea, latino-americana
- 2.7 Artes visuais e indústria cultural

#### **3. Teatro**

- 3.1 Personagem
- 3.2 Expressões corporais, vocais, gestuais e faciais
- 3.3 Ação e espaço
- 3.4 Jogos teatrais, teatro direto e indireto, mímica, ensaio, teatro-fórum, roteiro, encenação, leitura dramática
- 3.5 Tragédia, comédia, drama, épico
- 3.6 Dramaturgia
- 3.7 Caracterização, cenografia, sonoplastia, figurino, iluminação, direção, produção
- 3.8 Teatro greco-romano, medieval, renascentista
- 3.9 Teatro brasileiro, paranaense, latino-americano
- 3.10 Teatro popular, engajado, dialético, essencial, pobre, de vanguarda, realista, simbolista
- 3.11 Teatro do oprimido
- 3.12 Teatro e indústria cultural

#### **4. Dança**

- 4.1 Movimento corporal, tempo, espaço
- 4.2 Kinesfera, fluxo, peso, eixo, salto e queda, giro, rolamento, movimentos articulares
- 4.3 Lento, rápido, moderado
- 4.4 Aceleração, desaceleração
- 4.5 Níveis, deslocamento, direções, planos, improvisação, coreografia
- 4.6 Dança e indústria cultural
- 4.7 Dança étnica, folclórica, popular, de salão

# **29.3 PROGRAMA - CIÊNCIAS HUMANAS E SUAS TECNOLOGIAS**

#### **HISTÓRIA**

#### **Fundamentos do mundo moderno:**

- 1.1. A crise do feudalismo.
- 1.2. A construção da nova ordem na Europa Ocidental:
- 1.2.1. Renascimento e reforma;
- 1.2.2. Estado absolutista e política mercantilista.
- 1.3. O expansionismo europeu e o processo colonizador:
- 1.3.1. Conquista e colonização da América;
- 1.3.2. BRASIL: organização econômica, social, política e administrativa da colônia.

#### **A consolidação da ordem burguesa:**

- 2.1. As revoluções burguesas.
- 2.2. O período napoleônico e a restauração.
- 2.3. A revolução industrial.
- 2.4. A crise do sistema colonial e o processo de emancipação das colônias.
- 2.5. BRASIL: a organização social, econômica, política e administrativa do Império.

#### **Da crítica à crise da ordem burguesa:**

- 3.1. A América Latina sob a hegemonia do capital estrangeiro.
- 3.2. BRASIL: a crise da ordem imperial e a proclamação da República.
- 3.3. BRASIL: a consolidação republicana e a ordem oligárquica.
- 3.4. A I Guerra Mundial.

#### **As transformações do capitalismo e a configuração do mundo contemporâneo:**

4.1. Os fascismos e a crise das democracias liberais.

4.2. A crise de 29 e seus desdobramentos.

4.3. BRASIL: a crise do domínio oligárquico.

4.4. A II Guerra: o fim da hegemonia européia e a consolidação do predomínio norte americano.

4.5. A descolonização do mundo afro-asiático.

4.6. A Guerra Fria.

4.7. BRASIL: populismo, governos militares e democratização.

#### **5. A nova ordem internacional:**

5.1. A crise do socialismo e o fim da Guerra Fria.

- 5.2. O mundo do capitalismo periférico.
- 5.3. Os blocos econômicos: novo reajuste de forças.
- 5.4. Os conflitos contemporâneos.

5.5. Ciências, tecnologia e artes contemporâneas.

BRASIL contemporâneo.

**FILOSOFIA**

A diretriz curricular de Filosofia do Estado do Paraná organiza seu ensino a partir de seis conteúdos estruturantes, conhecimentos de maior amplitude e relevância que, separados em um plano de Ensino de Filosofia, devem garantir conteúdos relevantes e significativos aos

estudantes. Estes conteúdos são: Mito e Filosofia; Teoria do Conhecimento; Ética; Filosofia Política; Estética; Filosofia da Ciência. Além desses conteúdos estruturantes, podem ser contemplados conhecimentos de lógica.

a) **Mito e Filosofia**: O que é Mito? Funções do mito. Mitologia Grega. Passagem do mito à Filosofia. O surgimento da Filosofia. O que é Filosofia. Ironia e Maiêutica. Características do conhecimento filosófico. Mitos Contemporâneos.

b) **Teoria do Conhecimento:** O problema do conhecimento. Fundamentos do conhecimento.

Filosofia e método. Racionalismo. Empirismo. Ceticismo. Materialismo. Positivismo. Crise da razão. Perspectivas do conhecimento na contemporaneidade.

- d) **Ética: Ética e moral**. Concepções éticas. O que é liberdade? Liberdade e autonomia. Liberdade e determinismo. Sociabilidade e reconhecimento. Autoridade e autoritarismo. Responsabilidade e liberdade.
- e) **Filosofia política**: O surgimento da pólis. A república de Platão. Os contratualistas. As teorias do Estado. Materialismo dialético. Biopolítica. Problemas políticos no mundo contemporâneo.
- f) **Estética e Filosofia da arte**: A mímesis aristotélica. A comédia e a tragédia gregas. O juízo do gosto. O Belo e o sublime. Cinema e Teatro. Indústria Cultural.
- g) **Filosofia da Ciência:** Epistemologia. Metódos científicos. Racionalismo, empirismo e ceticismo. Verdade e ciência. O paradigma científico. Bioética.

# **GEOGRAFIA**

#### **1. A Produção do Espaço Mundial e Brasileiro**

- 1.1 A produção do espaço urbano mundial;
- 1.2 O processo de industrialização no mundo;
- 1.3 O processo de industrialização e urbanização no Brasil;
- 1.4 A modernização da agropecuária do Brasil e do mundo;

1.5 Revolução técnico-científica informacional;

1.6 A internacionalização da economia – Globalização;

1.7 O Comércio Internacional e a formação dos blocos econômicos;

1.8 Os modos de produção e a construção dos espaços geográficos;

1.9 A produção do espaço geográfico e os impactos ambientais: Poluição do ar, água, solo, inversão térmica, ilha de calor, efeito estufa, chuvas ácidas;

#### **2. Geopolítica Contemporânea**

2.1 As guerras mundiais;

2.2 A Guerra Fria;

2.3 Fim da Guerra Fria e o novo arranjo do espaço mundial;

2.4 As Grandes Potências mundiais;

2.5 Os conflitos étnico-religiosos no mundo;

2.6 O narcotráfico internacional;

2.7 Geopolítica da América Latina;

2.8 Estrutura fundiária e os conflitos agrários no Brasil;

#### **3. A Dinâmica Populacional**

3.1 Crescimento demográfico;

3.2 Distribuição da população mundial;

3.3 As migrações internacionais;

3.4 A dinâmica da população brasileira;

3.5 Estrutura da população;

3.6 Teorias populacionais.

#### **4. A Dinâmica do Espaço Natural**

4.1 As grandes paisagens naturais;

4.2 A morfogênese do relevo mundial;

4.3 A estrutura geológica do Brasil;

4.4 A gênese do solo e sua degradação;

4.5 A Classificação Climática mundial e a dinâmica das massas de ar;

4.6 As bacias hidrográficas mundial e a importância socioeconômica;

4.7 A vegetação mundial e os impactos ambientais;

4.8 Os domínios morfoclimáticos do Brasil;

#### **5. A Linguagem Cartográfica**

5.1 As projeções cartográficas;

5.2 Orientação, coordenadas geográficas e fusos horários;

5.3 As escalas;

5.4 Tipos de mapas, perfil topográficos e gráficos.

#### **6. O Espaço Geográfico Do Paraná**

6.1 O espaço natural e as formas de ocupação do Paraná;

6.2 Aspectos socioeconômico do Paraná.

#### **SOCIOLOGIA**

**a) Conteúdo estruturante:** O surgimento da Sociologia e as teorias sociológicas. **Conteúdos**

**específicos:** Modernidade (Renascimento; Reforma Protestante; Iluminismo: Revolução Francesa e Revolução Industrial). Desenvolvimento das ciências. Senso comum e conhecimento

científico. Teóricos da Sociologia: Comte, Durkheim, Weber, Engels e Marx. Produção Sociológica Brasileira.

**b) Conteúdo estruturante:** O processo de socialização e as instituições sociais. **Conteúdos**

**específicos:** Instituições familiares. Instituições escolares. Instituições religiosas. Instituições

políticas, dentre outras.

**c) Conteúdo estruturante:** Cultura e Indústria Cultural. **Conteúdos específicos:** Conceitos antropológicos de cultura. Diversidade cultural. Relativismo. Etnocentrismo. Identidade. Escola

de Frankfurt. Cultura de massa – cultura erudita e cultura popular. Sociedade de consumo. Questões de gênero e minorias. Cultura Afro-Brasileira e Africana.

**d) Conteúdo estruturante:** Trabalho, produção e classes sociais. **Conteúdos específicos:**  Salário e lucro. Desemprego, desemprego conjuntural e desemprego estrutural. Subemprego e

informalidade. Terceirização. Voluntariado e cooperativismo. Empreendedorismo.

Agronegócios. Empregabilidade e produtividade. Capital humano. Reforma trabalhista e

organização internacional do trabalho. Economia solidária. Flexibilização. Neoliberalismo.

Reforma agrária. Reforma sindical. Toyotismo, Fordismo. Estatização e privatização. **Parcerias** 

público-privadas. Relações de mercado.

**e) Conteúdo estruturante:** Poder, política e ideologia. **Conteúdos específicos:** Conceito de Estado.

Estado Moderno. Tipos de Estados. Conceito de poder. Conceito de dominação. Conceito de

política. Ideologia e alienação.

**f) Conteúdo estruturante:** Direitos, cidadania e movimentos sociais. **Conteúdos específicos:**

Conceito moderno de direito e de movimento social. Cidadania. Movimentos sociais urbanos.

Movimentos sociais rurais. Movimentos sociais conservadores.

# **30.4. PROGRAMA - MATEMÁTICA E SUAS TECNOLOGIAS**

# **MATEMÁTICA**

# **1. Conjuntos:**

- 1.1. Noções de conjunto e elemento; pertinência; inclusão; subconjuntos e notações utilizados.
- 1.2. Operações com conjuntos: união, intersecção, diferença e complementação.

# **2. Números:**

- 2.1. Números naturais: operações fundamentais; sistemas de numeração; mudança de base; divisibilidade; fatoração; máximo divisor comum e mínimo múltiplo comum.
- 2.2. Números inteiros; representação dos números por pontos na reta.
- Números racionais: frações; operações com frações; representação decimal dos números racionais;
- 2.3. Dízimos periódicos; operações com números decimais.
- 2.4. Números reais: noção de número irracional; a reta real; valor absoluto.

# **3. Funções:**

- 3.1. Conceito de função, funções reais de uma variável real, gráfico, domínio e imagem.
- 3.2. Funções polinomiais, funções racionais, funções algébricas.
- 3.3. Funções exponenciais. Equações e inequações exponenciais.

3.4. Funções logarítmicas. Propriedades dos logaritmos. Equações e inequações logarítmicas.

# **4. Sistema legal de unidades de medida:**

4.1. Sistema métrico decimal: unidades de comprimento, área, volume e massa.

4.2. Unidades usuais de tempo e de ângulo

# **4. Matemática comercial:**

- 4.1. Proporções; regra de três simples e composta.
- 4.2. Porcentagem.
- 4.3. Juros simples.
- 4.4. Taxas compostas de juros.

# **5. Cálculo algébrico:**

- 5.1. Operações com expressões algébricas.
- 5.2. Identidades algébricas notáveis.
- 5.3. Cálculo de potências e de radicais; expoentes negativos e fracionários.
- 5.4. Polinômios: operações com polinômios; divisão de polinômios, regra de Briot-Ruffini.
- 5.5. Identidade de polinômios.
- 5.6. Equações e inequações do 1º e 2º graus.
- 5.7. Equações redutíveis ao 2º grau; equações irracionais.
- 5.8. Equações algébricas: existência de raízes; fatorização de polinômios; relações entre coeficientes e raízes de uma equação algébrica.

# **6. Noções de Matemática Finita:**

- 6.1. Cálculo combinatório: arranjos, permutações (simples e com repetição) e combinações.
- 6.2. Probabilidade;
- 6.3. Binômio de Newton;
- 6.4. Matrizes: conceito, igualdade, operações.
- 6.5. Determinantes: conceito, propriedades, cálculo.
- 6.6. Sistemas de equações lineares.

# **7. Geometria plana:**

- 7.1. Elementos primitivos, semi-retas e segmentos, semiplanos e ângulos.
- 7.2. Paralelismo e perpendicularidade de retas.
- 7.3. Triângulos, quadriláteros, polígonos.
- 7.4. Circunferência e círculo.
- 7.5. Linhas proporcionais e semelhança.
- 7.6. Relações métricas em triângulos; relações métricas no círculo. Áreas no plano: retângulo, triângulo, polígonos, disco e figuras circulares.

#### **8. Geometria sólida:**

- 8.1. Semi-espaços e diedros.
- 8.2. Paralelismo e perpendicularidade de retas e planos no espaço.
- 8.3. Noções sobre triedos e poliedros.
- 8.4. Prismas e pirâmides; área e volumes.
- 8.5. Cilindros e cones; áreas e volumes.
- 8.6. Esfera; áreas e volumes.

# **9. Geometria analítica:**

- 9.1. Conceitos fundamentais; coordenadas na reta e no plano.
- 9.2. Equações de retas; problemas sobre retas.
- 9.3. Equações de circunferências; problemas sobre circunferências e retas.

#### **10. Trigonometria:**

- 10.1. Funções trigonométricas; gráficos.
- 10.2. Fórmulas trigonométricas; adição, subtração e multiplicação de ângulos; bisseção do ângulo.
- 10.3. Cálculo de elementos de um triângulo; lei dos senos; lei dos cosenos.
- **11. Números complexos:**
- 11.1. Origem dos números complexos. Representação geométrica; o plano complexo. Forma trigonométrica. Operações com números complexos.
- 11.2. Potenciação e radiciação de complexos; fórmula de De Moivre.
- **12. Sequências e Progressões Aritméticas e Geométricas.**